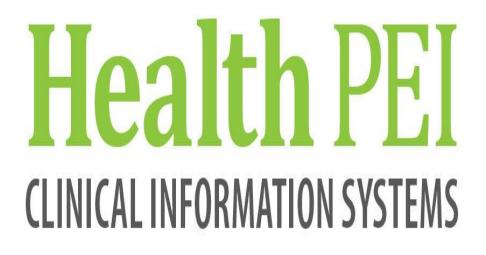

# ED LaunchPoint Training Manual

#### **ED LaunchPoint**

#### Overview

| ED Launch                | Point                      |                                           |                                    |              |             |                         |                    |                 |                      |                  |          |                |                      |                  |            |              |              | (D) Full    | screen 👼 Print 🔹                       | 🎅 0 minutes ago |
|--------------------------|----------------------------|-------------------------------------------|------------------------------------|--------------|-------------|-------------------------|--------------------|-----------------|----------------------|------------------|----------|----------------|----------------------|------------------|------------|--------------|--------------|-------------|----------------------------------------|-----------------|
| A 10   -1                | B S S 1                    | 0% • 🔘                                    | • 4                                |              |             |                         |                    |                 |                      |                  |          |                |                      |                  |            |              |              |             |                                        |                 |
| +1                       | My Patients                | QEH All Beds                              | QEH Triage/WR                      | QEH FT (     | QEH RTU     | QEH OBS Team 2 A/B      | QEH Trauma/CC      | QEH CDU         | QEH Red Disaster     | QEH Yellow Disas | ter 👻    |                |                      | Patient Disposit | tions      | Q            |              |             | Test, 2021 Nurse,                      | . =• 🔊          |
| And My Patients          | llassigned ▼               | Hann and Anna Anna Anna Anna Anna Anna An | Room Critical No Dispo             | м            | ly Patients | Current: 1 Last Hour: 0 | Today: 0 Median Do | or to Doctor: 3 | hrs 14 min           | Departmen        | t WR: 38 | Prearrivals: 5 | Current: 63          | B Last Hour: 0   | Today: 1 M | edian LOS: I | 502 hrs 50 m | in Median I | Door to Doctor: 43 hrs                 | 37 min          |
| Room                     | E Patient Inf              | irmation E                                | - Patient Details                  |              |             |                         |                    |                 |                      |                  | LOS      | DR RN          | $: \Psi \rightarrow$ | S                | Ø 1        | sh           | © 0          | Ĵ           | Status                                 | Doc             |
| 22,.                     |                            | PATIENT                                   | Minor burn Left Great              | Toe; Abdom   | iinal pain  |                         |                    |                 |                      |                  | 2091:3   | JS KR          | $\bigtriangledown$   |                  | Ĩ          | sh           |              |             | 1022:2 236-1 C                         | . j ^           |
| FT02,.                   | 1 *22 TES<br>40y F         | , PATIENT F<br>O 🛈 🕻                      | Dx: Allergic reaction -            | major        |             |                         |                    |                 |                      |                  | 988:00   | ст Ħ           | $\bigtriangledown$   |                  |            |              |              |             | +)<br>499:25                           | Í               |
| <b>21,.</b><br>V/A Alert | 3 *2277ES                  | CARLEY                                    | Chest Pain<br>(c) IM hfuyhru hgrue | g hui        |             |                         | Katie M Heavily in | toxicated III   |                      |                  | 987:38   | 35 MP          |                      | 66               | -          | -h-          | <b>e</b>     |             | 964:06 Admit Hoo                       | ley 🛑           |
| FT07,.                   | 2 *LPZZTE<br>20y F         | ST, DEMO                                  | Chest pain                         |              |             |                         |                    |                 |                      |                  | 986:29   | ML HP          | $\bigtriangledown$   | 1                |            |              |              |             | +)<br>962:09                           | . ſ             |
| RT36-1,.<br>Isolation    | 3 *22 TES<br>40y F         | , PATIENT F<br>0 👩 📵 🚳                    | Dx: Dehydration                    |              |             |                         | Admit Hosp B       |                 |                      |                  | 986:28   | CT RM          | $\bigtriangledown$   |                  | 1          |              | ٥            |             | <b>-</b> €]<br>499:20                  |                 |
| FT04,.<br>Isolation      | 2 * <i>LPZZTE</i><br>14m F | ST, ELEVEN<br>🔘 😰 🔞                       | Chest pain                         | complete BPN | (H          |                         | patient wants pai  | n med           |                      |                  | 986:28   | а ҝ            | $\bigtriangledown$   | 66               |            |              |              | 5           | Dr Recheck<br>144:03 •                 | . j             |
| RT37-2,.                 | 1 *LPZZTE<br>32y M         | ST, TWENTY<br>¶                           | Chest pain<br>(c) IM               |              |             |                         |                    |                 |                      |                  | 986:28   | GB RM          |                      |                  |            |              |              |             | Dr Recheck<br>144:07 #                 |                 |
| FT08,.                   | 3 *LPZZTE<br>23y M         | ST, SLX                                   | Chest pain                         |              |             |                         |                    |                 |                      |                  | 986:28   | त <b>(W</b>    | $\bigtriangledown$   | 66               | 1          |              | Ē            |             | Dr Recheck<br>144:05                   |                 |
| D-C38,.                  | 3 *LPZZTE<br>60y M         | ST, FIFTEEN <mark>(</mark>                | Shortness of breath                |              |             |                         |                    |                 |                      |                  | 986:27   | CT KR          | $\bigtriangledown$   |                  | 1          |              | <b>e</b>     |             | Dr Recheck<br>171:58 •                 |                 |
| 10,.                     | 2 26y M                    | EST, SIXTEEN                              | Palpitations                       |              |             |                         | aw bw              |                 |                      |                  | 986:16   | PZ             | $\bigtriangledown$   | 1                | 1          | Ar           | ۵            |             | <b>∢]</b><br>770:20                    |                 |
| FT06,.                   | s <i>*LPZZTE</i><br>81y F  | ST, THIRTEEN                              | Abd pain<br>Primary Med Hx Com     | pleted       |             |                         | BPMH initiated; B  | PMH kikikikikik | kkikki kkisi kkisi k | dddddddddddddd   | 986:06   | BP KR          | $\bigtriangledown$   | 1                | 2 1        |              |              |             | 627:52 Ad                              | ., jî           |
| D-C38,.                  | 4 *LPZZTE<br>60y M         | ST, FIFTEEN <mark>O</mark> 🕻              | Throat pain - Adult                |              |             |                         | recheck please     |                 |                      |                  | 959:37   | DA PZ          | $\bigcirc$           |                  |            |              |              | 2           | <ul> <li>€]</li> <li>478:42</li> </ul> |                 |
| 12,.<br>Isolation        | 2 24y M                    | est, ten<br>O 🛕 🛈 🚳                       | SOB                                | ,            |             |                         | Needs ECG          |                 |                      |                  | 831:21   | вр км          | $\bigcirc$           |                  |            | -            | <u>e</u>     |             | Dr Recheck<br>144:04                   | jî              |
| D-C38,.                  | 1 *22 TES<br>56y F         | , PATIENT T                               | Dx: Wheezing 786.07                |              |             |                         |                    |                 |                      |                  | 814:59   | DHA MP         | $\bigtriangledown$   | 66               |            |              |              |             | •]<br>573:56                           | <b>_</b>        |

#### Accessing ED LaunchPoint

Complete the following steps:

1. Double-click on the FirstNet icon

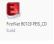

ED LaunchPoint is automatically defaulted to open

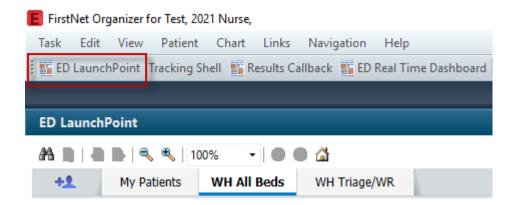

# Toolbars

### **Navigation Toolbar**

The Navigation toolbar includes the following buttons:

| Button                     | Name and Action                                                                                                    |
|----------------------------|----------------------------------------------------------------------------------------------------|
| ED LaunchPoint             | ED LaunchPoint: This button opens LaunchPoint tracking.                                                                                                    |
| =                          | Message Center: This button opens Message Center. Message<br>Center allows you to quickly view and sign results, documents,<br>messages, and orders. Through it, you can communicate with<br>other clinicians and providers (Physicians Only)                                                                                                    |
| Results Callback           | Results Callback: The Results Callback worklist tracks patients requiring follow-up, pushes clinical information from the encounter to the user, and improves communication between all of the clinicians involved in the callback process.                                                                                                    |
| 🔚 ED Real Time Dashboard 🛛 | ED Real Time Dashboard: ED Dashboard displays real-time data<br>for the emergency department. The dashboard pushes<br>information to managers and other users to support bed<br>management, staffing, and other decisions that ultimately drive<br>throughput and patient satisfaction. Information is displayed in a<br>component-based layout on a single display. You can select each<br>component to view specific patient-level information. |

#### **Key Notifications Toolbar**

The Key Notifications toolbar includes the following buttons:

| Button Name and Action |                                                                                                    |  |  |  |  |
|------------------------|----------------------------------------------------------------------------------------------------|--|--|--|--|
|                        | <b>Key Notifications:</b> This button alerts you when specific notifications are received in your Inbox (Physicians Only) |  |  |  |  |

# **Checking In and Assigning Providers**

Complete the following steps to check in:

1. Click **Customization icon** in the upper-right corner. Select **Check In** from the menu.

| Q       |       |          |           |         | Test, 2021 Nurse,                  | ≣∙   |
|---------|-------|----------|-----------|---------|------------------------------------|------|
| oday: 0 | Media | n LOS: 8 | 303 hrs 1 | min Mec | Change Location<br>Discern Reports |      |
| 1       | sh    | æ        |           | 2       | Patient Summary Rep                | port |
| -       |       |          |           |         | Check In                           |      |

2. Enter the required details in the Provider Checkin dialog box, and click **OK**.

| Provider:                |                         | Display Name:                     | *Provider Role: |
|--------------------------|-------------------------|-----------------------------------|-----------------|
| Test, 2021 Nurse,        |                         | TM                                | ED Nurse        |
| Default Location:        |                         | Default Relation:                 | J               |
| Deraux Eduation.         |                         | BN                                |                 |
| Provider Comment:        |                         | 110                               |                 |
| to hadr commone.         | ~                       | Associated Provider               | Color           |
| Available Teams:         |                         | Assigned Teams:                   |                 |
|                          | Assign->                |                                   |                 |
|                          | <-Remove                |                                   |                 |
| Assigned Team Locations: |                         |                                   |                 |
|                          |                         |                                   |                 |
| Assigned Patients:       |                         | Reassign to Provider;             | All providers   |
| Assigned Palients:       |                         | Reassign to Provider:             | All providers   |
| Assigned Patients:       | Assign All->>           | Reassign to Provider:<br>Provider |                 |
| Assigned Palients:       |                         |                                   |                 |
| Assigned Patients:       | Assign Al->><br>Assign> |                                   |                 |
| Assigned Patients:       |                         |                                   |                 |
| Assigned Patients:       | Assign->                |                                   |                 |
| Assigned Polients:       | Assign-><br><-Remove    |                                   |                 |

The Provider Checkin dialog box allows you to define the following information:

- **Provider:** This is your name as it is defined in *Cerner Millennium*.
- Display Name: This determines what name is displayed in the Provider columns on the tracking lists. This display name is your initials, but it may be defined by the facility's processes. Position your pointer over the provider initials in the Assigned Provider column. The tooltip displays your full provider name followed by the display name information.
- Provider Role: This displays the role that represents your position. It determines the provider column your display name is displayed in. For example, if you checked in with Physician as your role, your display name is written in the MD column for the patient you assign yourself to. If you checked in with Registered Nurse as your role, your display name is written in the RN column for the patient you assign yourself to.
- **Default Relationship:** This defines your relationship to the patients. This avoids the need to define your relationship to patients each time you open a patient's chart.
- **Provider Comment:** This displays comment notes that are displayed on the Provider tab.

- Assigned Patients: This displays patients you are assigned to.
- Reassign to Provider: This allows you to select another clinician or provider who is checked in that you want to assign your patients to.
- **Assign All:** This action assigns all patients in the Assigned Patients column to the provider selected from the Reassign to Provider list.
- **Un-assign All:** This action allows you to revoke assigning patients to the clinician or provider selected from the Reassign to Provider list.

#### Check Out

1. Hover over the **Customization** icon.

| Test, 2021 Nurse,      | ≣∙                                                       |  |  |  |  |  |
|------------------------|----------------------------------------------------------|--|--|--|--|--|
| Change Location        |                                                          |  |  |  |  |  |
| Discern Reports        |                                                          |  |  |  |  |  |
| Patient Summary Report |                                                          |  |  |  |  |  |
| Check Out              |                                                          |  |  |  |  |  |
|                        | Change Location<br>Discern Reports<br>Patient Summary Re |  |  |  |  |  |

- 2. A menu displays. Note how Check Out now displays in place of Check In
- 3. Select **Check Out** the **Provider Checkin** dialog box would open and you **would** follow the Check Out process

#### Assigning Providers in ED LaunchPoint

After you check in, you can assign yourself to patients to treat them.

Complete the following steps to assign yourself to a patient:

- 1. Select a patient in the tracking list.
- 2. In the Provider and Clinicians column, select the box designated for your role. This opens the Provider Assignments dialog box.

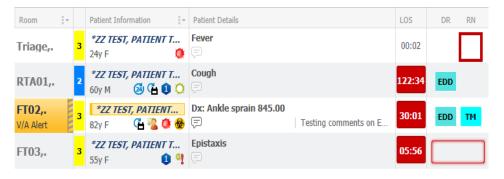

3. Click **Assign** for the appropriate role. The dialog box closes, your initials are displayed in the Provider and Clinicians column, and the patient's throughput status updates.

| Provid | rovider Assignments                                                  |                       |                     |     | Provider Assignments |                               |                |                         |  |  |
|--------|----------------------------------------------------------------------|-----------------------|---------------------|-----|----------------------|-------------------------------|----------------|-------------------------|--|--|
| *ZZ 1  | <i>e Alert</i><br><i>EST, PATIENT FIVE</i><br>F DOB: <b>12/21/43</b> | MRN: <b>888000939</b> | WR<br>FIN: 06365873 |     | EST,<br>M            | AARON<br>Dob: 01/04/17        | MRN: 111222333 | EXR1,.<br>FIN: 06695263 |  |  |
| 0      | You are required to check in before assign<br>unassigning yourself   | ning or               | Check In            | DR: |                      | No assignments have been made |                |                         |  |  |
| DR:    | No assignments have been made                                        |                       |                     | RN: |                      | No assignments have been made |                | Assign                  |  |  |
| RN:    | No assignments have been made                                        |                       |                     |     |                      |                               |                |                         |  |  |
| 🖍 As   | sign/Unassign Others                                                 |                       | Close               |     | Assig                | n/Unassign Others             |                | Close                   |  |  |

Note;

You cannot assign yourself to a patient before you check in.

# **Using Zones and Filters**

#### Zones

ED LaunchPoint zones are used to filter the view of the department to specific areas such as All Beds, Triage /Waiting Room or other zones of specific locations. The first zone, My Patients, displays all patients currently assigned to a provider. The second zone, All Beds, displays all patients currently in the emergency department (ED). Any zones that follow are custom zones and display patients based on your facility's configuration.

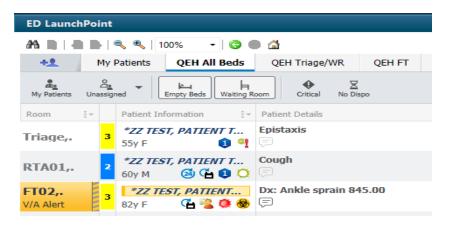

Providers can switch between zones to see different patients based on the patient's bed location. For example, the zone named Department or All Beds displays all patients in the ED, whereas a zone for a Triage/Waiting Room only displays patients in Triage/ Waiting Room beds.

#### Filters

•

ED LaunchPoint includes the following filters to change the patients that are displayed:

- **My Patients:** Only patients assigned to you are displayed.
  - **Unassigned:** Click **Unassigned** to select one of the following options:
    - **Physician Unassigned:** The system displays patients who are unassigned to a physician.
    - **My Role Unassigned:** The system displays patients who are unassigned to any user checked in with your same role.
    - My Role Unassigned + Physician Unassigned: The system displays patients who are unassigned to a physician and unassigned to any user checked in with your same role.
- Empty Beds: Empty beds are displayed.

- Waiting Room: If you select this filter, patients in the waiting room (WR) are displayed in the All Beds zone.
- **Critical:** If you select this filter, patients with critical laboratory results or critical vital signs are the only patients that are displayed.
- **No Dispo:** Only patients still waiting for a disposition are displayed.

| ED Launc    | ED LaunchPoint                     |                          |                 |                    |        |                 |         |        |  |
|-------------|------------------------------------|--------------------------|-----------------|--------------------|--------|-----------------|---------|--------|--|
|             | 🏔 🐚   🖶 🖿   🔍 🥄   100% 🛛 -   🌑 🌑 🟠 |                          |                 |                    |        |                 |         |        |  |
| +1          | My                                 | Patients                 | QEH A           | ll Beds            | QE     | H Triage/\      | NR      | QEH    |  |
| My Patients | G.<br>Unassig                      | ned 🕶                    | 는<br>Empty Beds | Waiting R          | oom    | <b>Oritical</b> | No Dis  | po N   |  |
| Room        | 1.                                 | Patient In               | formation       |                    | Patien | t Details       |         | _      |  |
| FT02,.      | 2                                  | * <b>ZZ TES</b><br>40y F | T, PATIE        | NT F               | Abdo   | minal inj       | jury to | RLQ    |  |
| FT03,.      | 2                                  | * <b>ZZTES</b><br>63y M  | T, PATIEI       | v <i>T</i><br>13 👰 | Dx: C  | holelithi       | asis 5  | 74.20; |  |

Set the My Patients tab as a to be seen zone (Same as "Doctor" or "Nurse" tab)

1. Click the **Room** column dropdown.

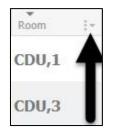

2. Select Sort by Bed Sequence.

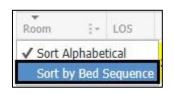

3. Click the LOS column header to sort from longest to shortest stay.

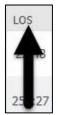

4. Click the Acuity score column header to sort from highest to lowest priority.

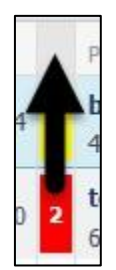

The **To Be Seen** zone is now sorted to display the next to be seen at the top of the board.

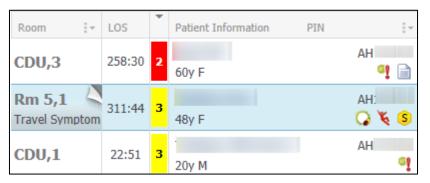

## Tasks

#### **Quick Registering a Patient**

Complete the following steps to quick register a patient in ED LaunchPoint:

- 1. Click the add patient button
- 2. Select the Quick Registration conversation

| ED LaunchPoint |                                |            |           |     |  |  |  |  |  |
|----------------|--------------------------------|------------|-----------|-----|--|--|--|--|--|
| 28 B   - B     | 🙈 📄   📥 📄 🔍 🔍   100% 🛛 -   👄 👄 |            |           |     |  |  |  |  |  |
| + My           | Patients                       | QEH AI     | ll Beds   |     |  |  |  |  |  |
| Add Prearrival |                                | <b>K</b>   | Б         |     |  |  |  |  |  |
| ED Quick Reg   |                                | Empty Beds | Waiting R | oon |  |  |  |  |  |
| Room :-        | Patient In                     | formation  | -         | Р   |  |  |  |  |  |
| RTA01,.        | *ZZTES                         | T, KK TES  | T 2       | n   |  |  |  |  |  |
| Isolation      | 30y M                          |            | -1 😔      | Ç,  |  |  |  |  |  |
| FT02,.         | *221ES<br>13y F                | T, RULE    | -g        | Ģ   |  |  |  |  |  |

- 3. In the Patient Search dialog box, search for the patient using the available parameters.
- 4. If the patient is not already in the database, click Add Person.
- 5. If the patient is already in the database, select the name, and click Add Encounter.
- 6. In the Quick Registration dialog box, enter the information as appropriate, and click **OK**.

| 🗊 ED Quick Reg                   |                                |                                |                                               | -   |      | $\times$ |
|----------------------------------|--------------------------------|--------------------------------|-----------------------------------------------|-----|------|----------|
| 16 S                             |                                |                                |                                               |     |      |          |
| *Last Name:<br>ZZ TEST           | *First Name:<br>PATIENT TWENTY | Middle Name:                   | <br>*Date of Birth:<br>1955-Dec-20            |     |      | ^        |
| Age:<br>65Y                      | *Gender:<br>Male               | *Country:<br>Canada            | <br>MRN:<br>888000954                         |     |      |          |
| Encounter Number:                | Disease Alert:                 | *Arrive Date:<br>V 2021-Jan-17 | <br>*Arrive Time:<br>22:01                    |     |      |          |
| Region:<br>Encounter Info        | ~                              |                                |                                               |     |      |          |
| *Chief Complaint:                | OOP Hospital Admission:        | *Patient Type:<br>             | <br>*Medical Service:<br>Emergency Medicine ~ |     |      |          |
| Attending Physician:             | Family Phys /or NP:            | 2                              |                                               |     |      |          |
| – Location –<br>Facility:<br>QEH | *Building:<br>V QEH            | Nurse\Ambulatory:              | Tracking Group:<br>QEH NED Track Group ~      |     |      |          |
|                                  |                                |                                |                                               |     |      | - *      |
|                                  |                                |                                | OK                                            | [ ] | Cano | tel      |

# **Prearrival in FirstNet**

The Pre-Arrive function allows you to add patients that are arriving by ambulance, or are referred to the emergency department by a provider, to LP without assigning a medical record number and financial number.

#### Add Prearrival

• To add a Prearrival, hover over the Add Patient icon (

Prearrival.

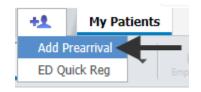

| ł | Pre-Arrival Form Pre-Arrival Type | Age            | Gender           | Presenting Problem        | Location                 | Estimated Arrival Date |                  | _     | × ^ |
|---|-----------------------------------|----------------|------------------|---------------------------|--------------------------|------------------------|------------------|-------|-----|
| 1 |                                   | Age<br>54      |                  | Chest Pain                |                          |                        |                  |       |     |
| ł | Telephone Triage 🧹 🧹              | 34             | Male ~           | Criest Fain               | Pre-Arrival (3)          | 2021-Feb-11 🜩 🗸 1055   | ÷                |       |     |
|   | Last Name                         | First 1        | Name             | MBN                       | Date of Birth            | Primary Care Physician | Referring Source |       |     |
| 1 | zztest                            | sue            |                  |                           |                          |                        | 6                | 4     |     |
|   | Pre-Arrival User                  |                |                  |                           |                          |                        |                  |       |     |
| 1 | Test, 2021 Nurse,                 |                |                  |                           |                          |                        |                  |       |     |
|   | 1630, 2021 144136, 🗸              |                |                  |                           |                          |                        |                  |       |     |
|   |                                   |                |                  |                           |                          |                        |                  |       |     |
|   |                                   |                |                  |                           |                          |                        |                  |       |     |
| l | Other Information                 |                |                  |                           |                          |                        |                  |       |     |
|   |                                   | hr Radiates d  | own left arm Pai | n 3/10 after 3 nitro sor  | ays. ASA given on route  |                        |                  |       | ~   |
|   | onest pair since usu              | in readiates g | own for ann. T a | n or to alter o hitlo opi | ays. Hore given on route | ·•                     |                  |       |     |
| 1 |                                   |                |                  |                           |                          |                        |                  |       |     |
|   |                                   |                |                  |                           |                          |                        |                  |       |     |
| ł |                                   |                |                  |                           |                          |                        |                  |       |     |
|   |                                   |                |                  |                           |                          |                        |                  |       |     |
|   |                                   |                |                  |                           |                          |                        |                  |       |     |
|   |                                   |                |                  |                           |                          |                        |                  |       |     |
|   |                                   |                |                  |                           |                          |                        |                  |       |     |
| l |                                   |                |                  |                           |                          |                        |                  |       |     |
|   | I                                 |                |                  |                           |                          |                        |                  |       |     |
|   |                                   |                |                  |                           |                          |                        | OK               | Cance | el  |

#### The Pre-Arrival Form opens. Document as per usual.

#### **Cancel Prearrival**

- Right-click the **PreArrival** and select **Cancel Prearrival** from the menu.
- Note the contextual menu is very limited.

| PreArrival      | *Testing | g, Tessa          |
|-----------------|----------|-------------------|
|                 |          | Modify Prearrival |
| Waitroon 140:12 | Self Pa  | Cancel Prearrival |

#### Attach Prearrival

- Once the patient arrives, complete a Quick Registration.
- Next, to attach a prearrival form to the patient, right-click the patient's row.
- Select Attach Prearrival from the menu.

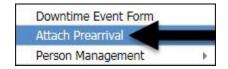

The Select Pre-Arrival to attach to patient window opens.

| Select Pre-Arrival to attach to patient LaunchPoint, Train 03 |       |
|---------------------------------------------------------------|-------|
| Attached Pre-Arrivals                                         | -     |
|                                                               |       |
|                                                               |       |
|                                                               |       |
|                                                               |       |
|                                                               |       |
| Attach Detach                                                 |       |
| Available Pre-Arrivals                                        |       |
| Education, Junior                                             |       |
|                                                               |       |
|                                                               |       |
|                                                               |       |
|                                                               |       |
|                                                               | Close |

• Select the appropriate prearrival from the Available Pre-Arrivals pane.

| Select Pre-Arrival to attach to pa          | tient ZZTEST, NUANCE 11 |                  |                   |                         |                       | – 🗆 X                  |
|---------------------------------------------|-------------------------|------------------|-------------------|-------------------------|-----------------------|------------------------|
| Attached Pre-Arrivals                       | Pre-Arrival Type        | Age              | Gender            | Presenting Problem      | Location              | Estimated Arrival Date |
|                                             | Telephone Triage 🔍      | 54               | Male $\sim$       | Chest Pain              | Pre-Arrival (4)       | ✓ 2021-Feb-11 ÷ ✓      |
|                                             | Last Name               |                  | First Name        |                         | MBN                   | Date of Birth          |
|                                             | 1055 🔶 zztest           |                  | sue               |                         |                       | ********** A           |
|                                             | Primary Care Physician  | Referring Source |                   | al User<br>21 Nurse, 🤍  |                       |                        |
| Attach Detach                               |                         |                  |                   |                         |                       |                        |
| Available Pre-Arrivals                      | Other Information       |                  |                   |                         |                       |                        |
| ,<br>LPZZTEST, Nine<br>Mrs Education, Rosie | Chest pain since 0300   | lhr. Radiates go | own left arm. Pai | n 3/10 after 3 nitro sp | orays. ASA given on r | pute.                  |
| zztest,<br>zztest, sue                      |                         |                  |                   |                         |                       |                        |
|                                             |                         |                  |                   |                         |                       |                        |
|                                             |                         |                  |                   |                         |                       |                        |
|                                             |                         |                  |                   |                         |                       |                        |
|                                             |                         |                  |                   |                         |                       |                        |
|                                             |                         |                  |                   |                         |                       | Close                  |
|                                             | Corritor .              |                  |                   | 1                       | 1                     |                        |

The Prearrival form displays on the right.

Click the Attach button

The prearrival now displays in the Attached Pre-Arrivals pane.

|   | Attached Pre-Arrivals<br>zztest, sue |  |
|---|--------------------------------------|--|
|   |                                      |  |
|   |                                      |  |
| • | Click the Close button               |  |

• The Prearrival has been attached to the patient, and the **Pre-Arrival Note** icon displays in the **Patient Information** column.

| *ZZTEST, NU | ANCE 11 | test |
|-------------|---------|------|
| 30y F       | 🐼 📑     |      |

• Click on the Pre-Arrival Note icon to display the Pre-Arrival information.

#### Columns

#### Room Column

| Room                | 1 | Patient Information                                                   | 1-          | Patient C |
|---------------------|---|-----------------------------------------------------------------------|-------------|-----------|
| EXR3,.<br>V/A Alert | 3 | *LPZZTEST, S<br>28y T                                                 | EVEN<br>Q 😣 | Abdomi    |
| EXR4,               |   | ssigned Location: EX<br>igh Alert: V/A Alert<br>olation: Airborne & C |             | autions   |
| EXR5,.              | 1 | olation: Droplet Prec                                                 | autions     |           |
| SECL,.              |   | Assigned                                                              |             |           |
| DROF,               |   | Available                                                             |             |           |
| OU,.                |   | Assigned                                                              |             |           |

Information includes:

- Room number/location
- Precautions & Alerts Isolation, V/A
- You will need to hover over the cell to view all the alerts if there is more than one
- The Room background color changes if an alert is present for the patient. The color changes to orange for a high alert and red for a critical alert
- If an isolation order has been placed a yellow striped band will appear.

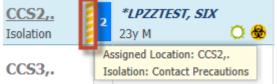

• You can sort the column by bed sequence or alphabetically

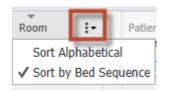

• To relocate your patient, click on the room number and the Bed Board window will open

#### **CTAS Column**

After the CTAS has been completed the level of acuity with the appropriate number and color will populate to Launchpoint screen

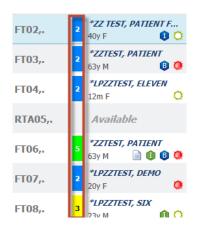

#### Patient Information Column

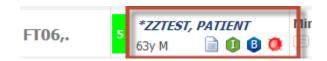

This column replaces many columns from the tracking board

- Name
  - Click patient name to open chart
  - o Click blank space under patient name to open Patient Summary
- Age
- Sex
- Icons
  - Hover over to view icon name
  - o Certain icons, if clicked, open to more information EG Allergies

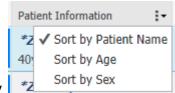

Sort by

# ICONS

| lcon              | Name and Description                                                                                                    |
|-------------------|----------------------------------------------------------------------------------------------------|
| <b>1</b> 2        | <b>Critical Note Present for the Patient:</b> This icon alerts providers that an organizational-specified note is present for the patient. This note can represent various details (such as frequent ED flyer, excessive CTs, and so on) and is accessible from the Patient Summary, as well as in the patient's chart. |
| ٥                 | Allergy Documentation: This icon indicates that confirmed allergy information exists on the patient's medical record. Click Allergy Documentation to open the allergy profile.                                                                                                    |
| o                 | <b>No Known Allergies:</b> This icon represents no known allergies on the patient's medical record.                                                                                                    |
| ai                | Allergies Not Checked: This icon represents that allergy documentation has not taken place.                                                                                                    |
|                   | <b>Pre-arrival Note Present:</b> If applicable, this icon notifies providers that pre-arrival documentation is available to view. Click <b>Pre-arrival Note Present</b> to view this documentation in a new window.                                                                                                    |
| 17,.<br>Isolation | <b>Isolation/ARO:</b> This icon indicates that isolation precautions have been ordered for a patient or there's an ARO status for the patient. (eg. C. Difficile, Contact Isolation, CRE, Droplet Isolation, Droplet & Contact, MRSA, MRSA & VRE, VRE)                                                                  |
| <b>3</b>          | <b>24-Hour Return:</b> This icon indicates that the patient has returned in the last 24 hours.                                                                                                    |
| <b>4</b>          | <b>48-Hour Return:</b> This icon indicates that the patient has returned in the last 48 hours.                                                                                                    |
| 6                 | <b>72-Hour Return:</b> This icon indicates that the patient has returned in the last 72 hours.                                                                                                    |
| Ċ                 | <b>14-Day Return:</b> This icon indicates that the patient has returned in the last 14 days.                                                                                                    |
| \$                | <b>Full Resuscitation:</b> This icon indicates that the patient has an active resuscitation status of <b>Full Resuscitation</b> .                                                                                                    |
| -                 | <b>No CPR, Defibrillation, or Intubation:</b> This icon indicates that the patient has an active resuscitation status of <b>No CPR</b> , <b>No Defibrillation</b> , or <b>No Intubation</b> .                                                                                                    |
| <b>%</b>          | <b>Do Not Resuscitate:</b> This icon indicates that the patient has an active resuscitation status of <b>Do Not Resuscitate</b> .                                                                                                    |

| <b>*</b>               | <b>Multiple Resuscitation Statuses:</b> This icon indicates that the patient has multiple active resuscitation statuses. |
|------------------------|----------------------------------------------------------------------------------------------------|
| A                      | <b>Workers Comp:</b> This icon indicates that workman's compensation is documented for a patient.                        |
| 0                      | <b>Inpatient</b> : This icon indicates that the Inpatient event selected for a patient.                                  |
|                        | <b>BPMH First</b> : This icon indicates that the 1 <sup>st</sup> BPMH event is selected for a patient.(QEH & PCH)        |
| 2                      | <b>BPMH Second</b> : This icon indicates that the 2 <sup>nd</sup> BPMH event is selected for a patient.(QEH & PCH)       |
| ₿                      | <b>BPMH Completed</b> : This icon indicates that the BPMH event is selected for a patient.(QEH & PCH)                    |
| WR Alert               | V/A Alert (Room Alert): This icon indicates that there's a V/A Alert for a patient.                                      |
| *TEST, RTU             | V/A ED Use (Name Alert): This icon indicates that there's a V/A Alert selected for a patient.                            |
| C                      | <b>CDU Patient (QEH)</b> : This icon indicates that the CDU event is selected for a patient.                             |
| 0                      | <b>Observation Patient (WH)</b> : This icon indicates that the Observation event is selected for a patient.              |
| 18,.<br>Green Disaster | <b>Green Disaster (QEH)</b> : This icon indicates that the Green event is Selected for a patient.                        |
| WR<br>Yellow Disaster  | <b>Yellow Disaster (QEH)</b> : This icon indicates that the Yellow event is Selected for a patient.                      |
| WR<br>Red Disaster     | <b>Red Disaster (QEH)</b> : This icon indicates that the Red event is Selected for a patient.                            |

#### Using the Patient Context Menu

The patient context menu gives providers options to quickly complete actions on a patient and open a patient's chart.

To open the menu commands for the patient, right-click anywhere on a patient's row. The patient context menu displays the following items:

- Up to five customized quick links in patient charts
- Up to five customized quick links to PowerForms
- Quick disposition orders
- Ability to set events
- Open the discharge or admit workflow and (ED Modify for registration)

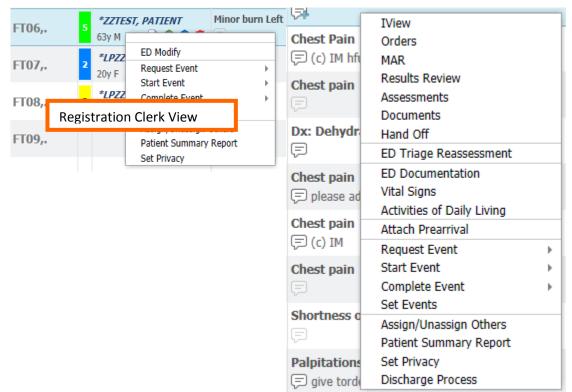

#### **Patient Summary**

The Patient Summary tab provides an all-encompassing view of the patient's triage information, medical history, and any other critical information. To access the Patient Summary tab, click a patient's name.

The Patient Summary tab is divided into the following sections:

• **Demographics Bar**: Consists of the patient name, date of birth, age, medical record number (MRN), and bed location. Click the patient's name to open the chart. Alternatively, click the **Open Patient Chart** link.

- **Visit Notifications**: Includes primary physician, acuity level, alert notifications, allergies and reactions, and pre-arrival document (if applicable).
- **Triage Information**: Includes time of triage, reason for visit (RFV), chief complaint, History of Present Illness, Paper Based Care Plan Information, vital signs, POC glucose, and capillary glucose.
- Visits: Includes historical RFV and documentation from past emergency department (ED), ambulatory, and inpatient visits.
- **Critical Notes (If Applicable):** This section can be used for note types providers need to see to correctly treat patients.
- Medical History: Consists of active and historical problems.
- Home Medications: Lists any documented home medications the patient is currently taking.
- **Family History**: Lists any documented family medical problems and associates them with a corresponding relative.
- **Procedure History**: Lists any documented medical procedures and the corresponding date of procedure.
- **Social History (If Applicable):** Lists any documented social history with corresponding medical risks.

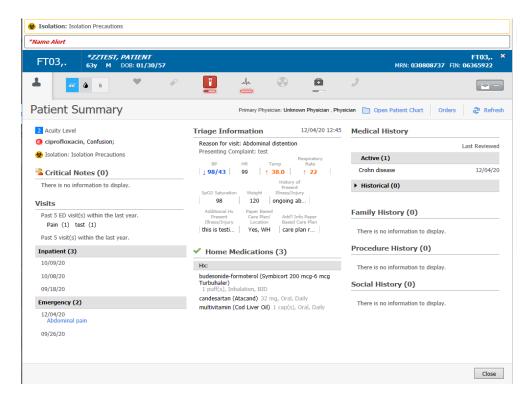

The **Patient Summary** tab is an informational view that is divided into three columns:

Left-most column

<u>Middle column</u>

- CTAS score
- Allergies
- Isolations
- Critical Notes

   (e.g.: Resuscitation Status Progress Note)4
- Past visits

- Triage
   Information
- Vitals
- Home Medications
- Right-most column
  - Medical History
  - Family History
  - Procedure History
  - Social History

Click the **Orders** link in the top right corner, next to **Refresh** to open the patient's chart to the **Orders** Page for your site.

| Dpen Patient Chart | Orders | Refresh |
|--------------------|--------|---------|
|                    | 010010 |         |

#### Patient Detail column

| Sore Throat |            |
|-------------|------------|
| <b>P</b>    | NPO for CT |

Information includes:

- Visit Reason
  - Click to open ED Summary
- Comments
  - Comments are for staff and not saved to the patient chart
  - Two comment sections available- Patient Care and Actions
  - Click on the Add Comment icon to open comment window

| om Critical No Dispo | My Patients Current<br>Median Door to Doctor: - | Comments                                          | . B                 | ×                  |
|----------------------|-------------------------------------------------|---------------------------------------------------|---------------------|--------------------|
| Patient Details      |                                                 | *Name Alert                                       |                     |                    |
|                      |                                                 | *ZZ TEST, PATIENT FOURTEEN<br>40y F DOB: 05/01/80 | MRN: 888000948 FIN: | EXR1,.<br>06366193 |
|                      |                                                 | Physician Comment                                 |                     | ] @ •              |
|                      |                                                 | NPO for CT                                        |                     | ] 🖓 🔹              |
|                      |                                                 |                                                   | Save                | Cancel             |
| Sore Threat          |                                                 | NPO for CT                                        | 73:31 CW            | 1                  |

#### LOS Column -

Length of Stay column function remains the same but will turn red after 24 hrs.

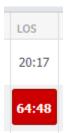

#### Vital Sign Column

- To view the most recent vital signs,
  - Click the **expand arrow** button I to expand the Vitals column title.

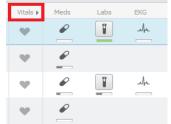

 The tracking list expands to display columns for Temperature (Temp), Blood Pressure (BP), Heart Rate (HR), Respiratory Rate (RR), SpO2, O2 Device, POC Blood Glucose (BG), Pain Score (Pain), and CIWA.

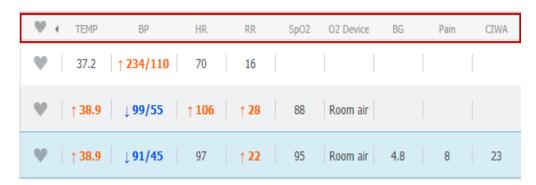

Click the **collapse arrow** button **I** to collapse the Vitals columns.

- To open the Vitals tab, click **Vitals**, which is a gray heart To collapse the Vital Sign column , click on the arrow
- To see each individual vital sign's trend, click the title of the appropriate vital sign. In addition to viewing vital signs results, you can open the order profile by clicking the Orders button

| Altais ores 2                                                                                                    | ED02,A | SPECTO         | DCD: 00    | LY<br>1/21/50 |                        |   | ED02;A<br>MEN: 00004740 FTN: 000187974 |
|----------------------------------------------------------------------------------------------------|--------|----------------|------------|---------------|------------------------|---|----------------------------------------|
| Wate         Latent         Trage           Ramet Rating Para Source                                                                                                    | L 🦉    | e              | , <u>[</u> | <u>i</u>      |                        | و |                                        |
| Number Number Value Scott         A           Tong end         A           Hits         A           Hits         A           Hits         A           Head of the A         A           Head of the A         A                                                                                                    | /itals |                |            |               |                        |   | Orders 🥏 Refres                        |
| Tong         Mitpel i denti           Tenge data         anyo 27 mitpel           Bengerdated registry         dentification           Bengerdated registry         dentification           Bengerdated registry         dentification           Bengerdated registry         dentification           Bengerdated registry         dentification           Bengerdated registry         dentification                                                                                                    | Vitals |                |            | Latost        | Triage                 |   |                                        |
| KOD         Experimination           1184         Same         50000           Hompstratury Math         Marcin         50000           Bit events         Same         50000           Bit events         Same         50000           Same         Same         50000                                                                                                    | Numeri | ic Rating Pair | Sicore     |               | 5<br>01/20/10 04(40)00 |   |                                        |
| Newspace         Science         Science         <                                                                                                    |        | Temp           | degC       |               | 61/23/18 D4+9900       |   |                                        |
| Description         Description         COLVERTIGNEE           Bit more that the second of the second of the second o |        | HR             | lopm.      |               | 01/20/10 04:49:00      |   |                                        |
|                                                                                                    | Hanspi | unatory Rate   | ha/an      |               | 01/22/19 04:49:00      |   |                                        |
| NptD2 vs ut/24/ta/theread                                                                                                    |        | BP             | mond kg    |               | 01/24/16 (HeP60)       |   |                                        |
|                                                                                                    |        | NpD2           | 16         |               | 65/24/58 D-9-PM00      |   |                                        |
| Weight Dosting by Diversity                                                                                                    | W      | eight Desing   | beg        |               |                        |   |                                        |
|                                                                                                    |        |                |            |               |                        |   |                                        |
|                                                                                                    |        |                |            |               |                        |   |                                        |
|                                                                                                    |        |                |            |               |                        |   | Close                                  |

• To document vitals in iView, click on heart and the vitals window will open. Use

the dropdown button and choose "vital Signs" and iView opens to the Vital Signs band.

| ď                     | 0      | 2   | ø                                |                            | Ar |
|-----------------------|--------|-----|----------------------------------|----------------------------|----|
| als                   |        |     |                                  |                            |    |
| /itals                |        |     | Latest                           | Tria                       | ge |
| Temp                  | degC   | 02/ | <b>37</b><br>03/21 10:37:00      | 37<br>01/19/21 (           |    |
| BP                    | mmHg   | 02/ | ↓ <b>92/45</b><br>01/21 22:00:00 | ↓ <b>101</b><br>01/19/21 ( |    |
| HR                    | bpm    | 02/ | <b>99</b><br>01/21 22:00:00      | ↑ <b>1</b> 1<br>01/19/21 0 |    |
| Respiratory Rate      | br/min | 02/ | 16<br>03/21 10:37:00             | ↑ <b>2</b><br>01/19/21 0   |    |
| SpO2 Saturation       | 96     | 02/ | <b>89</b><br>01/21 22:00:00      | 98<br>01/19/21 0           |    |
| Oxygen Therapy Device |        | 02/ | Room air<br>01/21 22:00:00       | Room<br>01/19/21 (         |    |

#### Activities Column

ED LaunchPoint displays numbered icons to indicate that activities are available to complete. A blue indicator is displayed when an order requires nurse review. If the number is displayed without a blue indicator, the pending activities for that category have been reviewed or do not require nurse review.

Click the Activity column to complete your documentation for pending activities.

See the following table for examples of activity icons:

| lcon | Description                                                                                                    |
|------|----------------------------------------------------------------------------------------------------|
| 2    | All activities are displayed with a number indicating one or more activities<br>are pending completion. Documentation activities or activities that do not<br>require nurse review do not display a blue indicator. |

| <b>4</b> 1                    | A blood drop icon is displayed next to the activity number for ordered labs if the specimen requires blood to be collected.                    |
|-------------------------------|----------------------------------------------------------------------------------------------------|
| 1                             | A urine cup icon is displayed next to the activity number for ordered labs<br>if the specimen requires other specimens defined as micro or AP. |
| <ul><li>₽</li><li>2</li></ul> | A pill icon is displayed next to the activity number for ordered medications.                                                                  |
| <ul><li>₽</li><li>2</li></ul> | A blue indicator is displayed next to the icon for activities that require nurse review.                                                       |
| 66                            | A glasses icon is displayed for orders not linked to activities that require nurse review.                                                     |

#### **Reading Order Status Indicators**

Under the order icons, the following status bars signify the current status:

| lcon | Icon Name                                             | Description                                                                     |
|------|-------------------------------------------------------|---------------------------------------------------------------------------------|
|      | Ordered                                               | Order has been placed.                                                          |
| 0    | Ordered and Critically Overdue                        | Order has been placed, but action is overdue.                                   |
|      | Ordered and Partially Complete                        | Order is in process, and is partially complete.                                 |
|      | Ordered and Partially Complete,<br>Critically Overdue | Order is in process, partially complete, but next action is critically overdue. |
| —    | Complete                                              | Order is complete.                                                              |

#### Using the Activities Tab

Complete the following steps to use the Activities tab in ED LaunchPoint:

1. Click the **Assessments** icon in the Activities column to open the Activities tab.

2. All pending activities are displayed with the associated badges for each category.

| ED09,A PATTERSON, SAM<br>56y M DOB: 11/13/60                                                                                                    | MRN: 00008386 FI | ED09,<br>N: 00017305 |        |
|----------------------------------------------------------------------------------------------------|------------------|----------------------|--------|
|                                                                                                    |                  | -                    | - 1    |
| Activities                                                                                                    | Order            | s 🎅 R                | efresh |
| Orders to Review (1) Assessments (3) Medications (1) Labs (1)                                                                                                    |                  |                      | ≡.     |
| 66 Orders to Review (1)                                                                                                    |                  |                      | Â      |
| 3 Assessments                                                                                                    |                  |                      | 8      |
| CD Reassessment 2-3 10/26/17 16:42:02 CDT, Stop date 10/26/17 16:42:02 CDT, ED Reassessment 2-3                                                                                                    |                  |                      |        |
| Comments: Order placed due to a documented acuity of 2 or 3                                                                                                    |                  |                      |        |
| ED General Assessment Adult 10/26/17 14:42:03 CDT, for 3 days, Stop date 10/26/17 14:42:03 CDT, -1, ED General Assessmer<br>Comments: Order placed due to patient arrival to the Emergency Department                                                                                                    | nt Adult         | 8 1                  | 0 =    |
| Comparison of the second second secon |                  | 8                    | D      |
| Medications                                                                                                    |                  |                      |        |
| Haldol 10 mg = 2 mL, IM, Injection, Once, First Dose: 10/27/17 8:41:00 CDT, Stop Date: 10/27/17 8:41:00 CDT, NOW, haloperide                                                                                                    | ol dar           | 8                    | 0      |
| <b>a</b> 1 Labs                                                                                                    |                  |                      |        |
| Cerner Specimen Collect Need to Collect: 1 Lavender Volume 3.00 mL Blood. Accession # 17-300-0004 A                                                                                                    |                  | E                    | -      |
| Review All (1) Review All (1) and Close                                                                                                    | Document         | Close                |        |

3. Click the links displayed near the top of the tab to access categories as needed.

# Activities

Orders to Review (1) Assessments (3) Medications (1) Labs (1)

4. Complete activities by clicking one of the following icons available on the right:

| lcon | Description                                                                                                    |
|------|----------------------------------------------------------------------------------------------------|
| E    | <b>Document:</b> Click this icon to complete your documentation for that activity.<br>This icon is only displayed if documentation is available for that activity. If<br>an associated Nurse Review activity exists, it is automatically selected<br>when you click <b>Document</b> . |
| ଟଟ   | <b>Nurse Review:</b> Click this icon to complete a Nurse Review activity. This icon is only displayed if a nurse review is required for that order.                                                                                                    |
|      | <b>Chart Not Done:</b> Click this icon to indicate that an activity will not be documented. The system prompts you to enter a reason (for example, duplicate activities, patient refused, and so on).                                                                                 |

5. Select the check box at the top of the row to select multiples of the same action

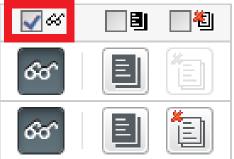

6. After you have selected the appropriate actions you want to take, click **Document.** 

#### **Completing Triage Documentation and Accessing Triage Reassessment**

Complete the following steps to complete triage documentation activities in ED LaunchPoint:

1. When the patient status is displayed as **Triage**, indicating that a Triage Assessment is needed, click the **Assessments** icon from the patient row

2. The number indicates the number of assessment activities that are pending completion. In the Activities tab, your triage activity that is available for documentation is displayed.

| ED05,A | FISHER, MARK<br>78y M 🚺 🔏 🚰 | EC | Hematuria | و | 2 | <b>Triage</b><br>03:26 | 03:26 |
|--------|-----------------------------|----|-----------|---|---|------------------------|-------|
|        |                             |    |           |   |   |                        |       |

2. Click the **Document** icon<sup>1</sup>, and then click **Document**.

| WR              |               | <i>T, BM TEST</i><br>DOB: 12/05 |             |   |    |   |     |     | WR ×<br>MRN: 888000964 FIN: 06366150 |
|-----------------|---------------|---------------------------------|-------------|---|----|---|-----|-----|--------------------------------------|
| 1               | 1             | ۷                               | Ø           | Î | Ar | ۲ |     | 2   | -                                    |
| Activities      | 5             |                                 |             |   |    |   | MAR | Dpe | n Patient Chart 🛛 Orders 🛛 🥏 Refresh |
| Assessments (1) |               |                                 |             |   |    |   |     |     | ≣∙                                   |
| 1 Assessn       | nents         |                                 |             |   |    |   |     |     |                                      |
| ED Adult 1      | Triage Assess | ment 01/14/                     | 21 14:02:58 |   |    |   |     |     | 8                                    |

3. In the Triage PowerForm , complete enter the appropriate information, and then sign the form

| Answer     Prevalue       Office     Prevalue       Office     Prevalue                                                                                                    |                                                                                                    |       |
|----------------------------------------------------------------------------------------------------|----------------------------------------------------------------------------------------------------|-------|
| Additional Handler     Additional Handler     Additional Handle                                                                                                    | All and a set of a set of a set                                                                                                    |       |
| Image: Section of Section Dependence Dependence D                                                                                                    | Image: Section of Section of Sectin of Section of Section of Section of Section of Section of                                                                                                    |       |
| Presente faire     Presente faire     Presente                                                                                                    | Presente la la la la la la la la la la la la la                                                                                                    | ^     |
| Image: Second Cong     Transmit     Transmit     Transmit       Image: Second Cong     Transmit     Transmit     Transmit                                                                                                    | Ministry       Ministry                                                                                                    |       |
|                                                                                                    | Array Constrained Constrained Constra                                                                                                    |       |
| Image: Section of Section of Section o                                                                                                    | Image: Section of Section of Sectin of Section of Section of Section of Section of Section of                                                                                                    |       |
| Arrent Arrent Arre                                                                                                    | Ale and a second and a second and a sec                                                                                                    |       |
| Market All Parkatet Care       Market All Parkatet Care       Market Care       Market Care       Market Care       Market Care       Market Care <td>Temperature     Temperature     Temperature     Temperature       Temperature     Temperature     Temperature     Temperature       Temperature     Temperature     Temperature     <td< td=""><td></td></td<></td>                                                                                                    | Temperature     Temperature     Temperature     Temperature       Temperature     Temperature     Temperature     Temperature       Temperature     Temperature     Temperature <td< td=""><td></td></td<>                                                                                                    |       |
| A Constant of Constant Constant Co                                                                                                    | A Construction of the second second sec                                                                                                    |       |
| Vertice A:     Vertice A:     Vertice A: <td>Contract of the second second se</td> <td></td> | Contract of the second second se                                                                                                    |       |
| Statute     Image: Statute     Image: Statute                                                                                                    | Nature     Image: State of the state of the state of the                                                                                                    |       |
| There is a second constrained in the second constrained constrained in the second constrained constrained con                                                                                                    | The image of the image of t                                                                                                    |       |
| And and a second second                                                                                                    | And and a second second                                                                                                    |       |
| A market of several development of the several development of the seve                                                                                                    |                                                                                                    |       |
|                                                                                                    |                                                                                                    |       |
| Additional His<br>Additional His<br>Additional His                                                                                                    | Arrenda Santania<br>Arrenda Santania<br>Arrenda Sant |       |
| The second of second of se                                                                                                    | The second second secon                                                                                                    | Count |
| a transmit<br>a transmit<br>a tran                                                                                                    | It is a construction of the second second seco                                                                                                    |       |
| Tensore         Image: Second For Value         Image: Second For Value         Image: Second For Value           Tensore         Once of Symptoms         Image: Second For Value         Image: Second For Value           Tensore         East: Time Second For Value         Image: Second For Value         Image: Second For Value           Tensore         East: Time Second For Value         Image: Second For Value         Image: Second For Value           Tensore         East: Time Second For Value         Image: Second For Value         Image: Second For Value           Tensore         Image: Second For Value         Image: Second For Value         Image: Second For Value           Tensore         Image: Second For Value         Image: Second For Value         Image: Second For Value           Tensore         Image: Second For Value         Image: Second For Value         Image: Second For Value                                                                                                    | Tensore     Image: Image:                                                                                                    |       |
| Image: Second State         Image: Second State                                                                                                    | Namesania     Image: State of Styling Lottings       and State of Styling Lottings     Image: State of Styling Lottings       and State of Styling Lottings     Image: State of Styling Lottings       and State of Styling Lottings     Image: State of Styling Lottings       and State of Styling Lottings     Image: State of Styling Lottings       and State of Styling Lottings     Image: Styling Lottings       and State of Styling Lottings     Image: Styling Lottings       and State of Styling Lottings     Image: Styling Lottings       and State of Styling Lottings     Image: Styling Lottings       and State of Styling Lottings     Image: Styling Lottings       and State of Styling Lottings     Image: Styling Lottings                                                                                                    |       |
| Heads     Conset of Symptoms       Base Line Seen Normal     Image: Image: Ima                                                                                                    | Fileski     Onset of Symptoms     Image: State of Symptoms       Single of Symptoms     Image: State of Symptoms     Image: State of Symptoms       Single of Symptoms     Image: State of Symptoms     Image: State of Symptoms       Single of Symptoms     Image: State of Symptoms     Image: State of Symptoms       Single of Symptoms     Image: State of Symptoms     Image: State of Symptoms       Image: State of Symptoms     Image: State of Symptoms     Image: State of Symptoms       Image: State of Symptoms     Image: State of Symptoms     Image: State of Symptoms       Image: State of Symptoms     Image: State of Symptoms     Image: State of Symptoms       Image: State of Symptoms     Image: State of Symptoms     Image: State of Symptoms       Image: State of Symptoms     Image: State of Symptoms     Image: State of Symptoms       Image: State of Symptoms     Image: State of Symptoms     Image: State of Symptoms       Image: State of Symptoms     Image: State of Symptoms     Image: State of Symptoms       Image: State of Symptoms     Image: State of Symptoms     Image: State of Symptoms       Image: State of Symptoms     Image: State of Symptoms     Image: State of Symptoms       Image: State of Symptoms     Image: State of Symptoms     Image: State of Symptoms       Image: State of Symptoms     Image: State of Symptoms     Image: State of Symptoms       Image: State                                                                                                    |       |
| Onset of symptoms     Onset of symptoms     Onset of symptoms     Denset of symptoms     Denset     Denset     Denset                                                                                                    | Consect of symptoms Onsect of symptoms Onsect of sy                                                                                                    |       |
| East Time Sector Poortinal     East Time Sector Poortina     De note the "Time" key is first two houses below.     History of     History of     History     History     His                                                                                                    | Exc Time Soft Northal     Exc Time Soft Northal     Exc Time Soft                                                                                                    |       |
| Provide a second second s                                                                                                    | Ale Contra Call Contra Call Contra Ca                                                                                                    |       |
| History of Hestory Theorem Control of Hestory Hestory                                                                                                    | Hidroy H<br>Hidroy H<br>Imax(15)m<br>Free H<br>H<br>H<br>H<br>H<br>H<br>H<br>H<br>H<br>H<br>H<br>H<br>H<br>H                                                                                                    |       |
| Hereby of Annotation of the Annotation of the An                                                                                                    | Pretory of the sector of the sector of the s                                                                                                    |       |
| Processford Threes(Trighty) Threes(Trighty) Th                                                                                                    | Present Dreset Times/Thury Dreset Times/Thury Drese                                                                                                    |       |
| ArAppend Paper Based Care Based Care Based C                                                                                                    | ArAugust<br>Paper Based Care KNH DVH Paper Based Care Ban Additional                                                                                                    |       |
| Phone Rased Care Poper Rased Care                                                                                                    | Paper Based Care Cont OFF Paper Based Care Plan Additional                                                                                                    |       |
| Paper Based Care Risking WH Paper Based Care Plan Plan Plan Plan Plan Plan Plan Plan                                                                                                    | Plant location of Pere                                                                                                    |       |
|                                                                                                    |                                                                                                    |       |
|                                                                                                    |                                                                                                    |       |
|                                                                                                    |                                                                                                    |       |

- 4. When you return to the Activities tab in ED LaunchPoint, the application removes the completed triage activity.
- 5. When the grey Vital Signs heart changes to a heart with a red outline , the vital signs have "gone stale" according to the CTAS Acuity reassessment times. (ex. CTAS 2=15 mins, CTAS 3= 30 mins, etc.. A vital sign will need to be documented to reset the vital signs heart to grey again. The vitals can be documented in the reassessment form or iView to accomplish his task.

The ED Triage Reassessment can be accessed by clicking the grey heart in the vitals column. The Vitals window opens with a link to the ED Triage Reassessment powerform. This form can be used if you need to update the Acuity.

|                       | Q      | 2     | P                             |                          | Arc |
|-----------------------|--------|-------|-------------------------------|--------------------------|-----|
| itals                 |        |       |                               |                          |     |
| Vitals                |        |       | Latest                        | Tria                     | ge  |
| Тетр                  | degC   | 02/03 | <b>37</b><br>3/21 10:37:00    | 37<br>01/19/21           |     |
| BP                    | mmHg   |       | <b>92/45</b><br>1/21 22:00:00 | ↓ <b>101</b><br>01/19/21 |     |
| HR                    | bpm    | 02/0: | <b>99</b><br>1/21 22:00:00    | ↑ <b>1</b><br>01/19/21   |     |
| Respiratory Rate      | br/min | 02/03 | 16<br>3/21 10:37:00           | ↑ <b>2</b><br>01/19/21   |     |
| SpO2 Saturation       | %      | 02/0: | <b>89</b><br>1/21 22:00:00    | 98<br>01/19/21           |     |
| Oxygen Therapy Device |        |       | Room air<br>1/21 22:00:00     | Room<br>01/19/21         |     |

6. If the task requires you to document on iView ex blood administration ,when you click on Document, iView will open

| Blood Administration                 | Find Item  Critical High Low                                            | Abno  |  |  |  |  |  |  |
|--------------------------------------|-------------------------------------------------------------------------|-------|--|--|--|--|--|--|
|                                      | Result Comments Rag                                                     | Date  |  |  |  |  |  |  |
|                                      | X. I                                                                    |       |  |  |  |  |  |  |
|                                      | 03:00 - 03:59                                                           | 04:00 |  |  |  |  |  |  |
|                                      | Blood Administration                                                    |       |  |  |  |  |  |  |
|                                      | Blood Administration                                                    |       |  |  |  |  |  |  |
|                                      | Patient Verification, Blood Administrate                                |       |  |  |  |  |  |  |
|                                      | Blood and Patient Information Verified                                  |       |  |  |  |  |  |  |
|                                      | Blood Administration Equipment<br>Blood Administration Patient Response |       |  |  |  |  |  |  |
|                                      | Blood Administration Patient Response                                   |       |  |  |  |  |  |  |
| 1000                                 | Transfusion Start Time                                                  |       |  |  |  |  |  |  |
|                                      | Blood Product Initial Rate                                              |       |  |  |  |  |  |  |
|                                      | Blood Product Rate                                                      |       |  |  |  |  |  |  |
| 🗙 Systems Assessments                | Blood Unit Expiration Date                                              |       |  |  |  |  |  |  |
| V POC Testing                        | Blood Unit Expiration Time                                              |       |  |  |  |  |  |  |
| Lines Tubes and Drains               | Blood Unit ID Number                                                    |       |  |  |  |  |  |  |
| Suicide Risk Estimation              | Blood Unit Type                                                         |       |  |  |  |  |  |  |
| CIWA                                 | Special Needs Blood Product                                             |       |  |  |  |  |  |  |
| VAAC                                 | Blood Volume Hung mL<br>Patient Blood Type                              |       |  |  |  |  |  |  |
|                                      | Signs of Transfusion Reaction                                           |       |  |  |  |  |  |  |
| Wound Care                           | Transfusion Reaction Activities                                         |       |  |  |  |  |  |  |
| X Blood Administration               | Reason Transfusion Not Completed                                        |       |  |  |  |  |  |  |
| X Adult Moderate Sedation Monitoring | Transfusion Completed                                                   |       |  |  |  |  |  |  |
| 🗙 Ventilator                         | Blood Administration Tx Response                                        |       |  |  |  |  |  |  |
| Activities of Daily Living           | Transfusion Stop Time                                                   |       |  |  |  |  |  |  |
| Education                            |                                                                         |       |  |  |  |  |  |  |
| V Intake And Output                  |                                                                         |       |  |  |  |  |  |  |
| PACU View                            | <                                                                       |       |  |  |  |  |  |  |

#### Using the ECG Tab

Select **ECG** in ED LaunchPoint to open the ECG tab. From the ECG tab, providers can perform the following actions:

- Check the status of current orders.
- Place a favorite ECG order.
- Open a patient's order profile with the Orders button.
- Place orders or review results in another category.

| FT03,.         | * <i>ZZTEST, PATIENT</i><br>63y M DOB: 01/30/57 |                                           |                   | MRN: C                                                                                                    | FT03,. ×<br>30808737 FIN: 06365922 |
|----------------|-------------------------------------------------|-------------------------------------------|-------------------|----------------------------------------------------------------------------------------------------|------------------------------------|
| <b>-</b>       |                                                 | <b>I</b>                                  | •                 | <u> </u>                                                                                                    | -                                  |
| ECG            |                                                 |                                           |                   | С Ор                                                                                                    | en Patient Chart 🛛 🎅 Refresh       |
| Re-order Order | Cardiogram 12/04/20 12:50                       | Ordered By<br>Test, 2021 ED<br>Physician, | Status<br>Ordered | Order Favorites  ECG Stat, Once ECG 15/16 lead Stat, Once CCG if chest pain, Start: T;N CCG if chest pain resolved, Start: CCG q10minutes, x 3 time(s) | Go To Orders                       |
|                |                                                 |                                           |                   | Sign                                                                                                    | Sign & Close Close                 |

#### Using the Labs Tab

Click **Labs** in ED LaunchPoint to open the Labs tab. From the Labs tab, providers can view either results, or the laboratory order status, and complete the following actions:

- Check the status of current orders.
- Place ED LaunchPoint laboratory orders.
- Open a patient's order profile using the Orders button.
- Open a patient's chart with the Labs link.
- Review laboratory results.
- Place orders or review results in another category.

#### **Results to Review**

A border is displayed around the Labs status if new results are ready for review. The following Labs statuses represent results that are ready to be reviewed:

- Ready for review with normal results
- Ready for review with abnormal or critical results

#### **Critical Results**

The Labs status changes color to indicate when critical results are present. The following Labs statuses represent results which are critical:

- Ready for review with abnormal or critical results
- Reviewed with abnormal or critical results

#### View Labs Order Status

| FT03     | *ZZTEST, PATI<br>    | ENT<br>)1/30/57      |                             |                                         |              | FT03<br>MRN: 030808737 FIN: 063659                                                  |       |
|----------|----------------------|----------------------|-----------------------------|-----------------------------------------|--------------|-------------------------------------------------------------------------------------|-------|
| 1        | 66 🌢 5               |                      |                             | •                                       |              | 2                                                                                   | 2     |
| abs      | Flowsheet Quick View | Order Status (12 pen | ding) 📃 Sho                 | w Prior Encounte                        | rs           | 🛅 Open Patient Chart 🛛 🥭 1                                                          | Refre |
| ending   | Orders               |                      |                             |                                         | $\uparrow$ > | Order Favorites Go To Order                                                         | s     |
| Re-order | Order                | Date/Time            | Ordered By                  | Status                                  |              |                                                                                     |       |
|          | Albumin Level        | 01/06/21 15:44:49    | Test, 2021 ED               | Dispatched                              |              | CBC w/ Auto Diff Blood, Stat collect                                                |       |
|          |                      |                      | Physician,<br>Test, 2021 ED |                                         |              | Lytes Blood, Stat collect                                                           |       |
|          | Calcium Level Total  | 01/06/21 15:44:49    | Physician,                  | Dispatched                              |              | Creatinine Blood, Stat collect Glucose Random Blood, Stat collect                   |       |
|          | Creatinine           | 01/06/21 15:44:49    | Test, 2021 ED<br>Physician, | Dispatched                              |              | Bilirubin Total Blood, Stat collect                                                 |       |
|          |                      |                      | Test, 2021 ED               |                                         |              | ALT Blood, Stat collect                                                             |       |
|          | Phosphate Level      | 01/06/21 15:44:49    | Physician,                  | Dispatched                              |              | Alkaline Phosphatase Blood, Stat collect                                            |       |
|          | CBC w/ Auto Diff     | 01/06/21 15:43:10    | Test, 2021 ED<br>Physician, | Dispatched                              |              | Gamma Glutamyl Transferase<br>Blood, Stat collect, Start: T;N                       |       |
|          | Creatinine           | 01/06/21 15:43:10    | Test, 2021 ED               | Dispatched                              |              | Lipase Level Blood, Stat collect                                                    |       |
|          |                      |                      | Physician,<br>Test, 2021 ED |                                         |              | CRP Blood, Stat collect, Start: T;N                                                 |       |
|          | Electrolytes (Lytes) | 01/06/21 15:43:10    | Physician,                  | Dispatched                              |              | Beta hCG Quantitative Blood, Stat collect, Start: T;N                               | 4     |
|          | CBC w/ Auto Diff     | 01/05/21 14:17:14    | Test, 2021 ED<br>Physician, | Dispatched                              |              | Troponin - QEH Blood, Stat collect, Start: T;N                                      |       |
|          |                      |                      | Test, 2021 ED               |                                         |              | BNP Blood, Stat collect, Start: T;N                                                 |       |
|          | Creatinine           | 01/05/21 14:17:14    | Physician,                  | Dispatched                              |              | D-Dimer Quantitative Blood, Stat collect, Start: T;N INR Blood, Stat collect        |       |
|          | Electrolytes (Lytes) | 01/05/21 14:17:14    | Test, 2021 ED<br>Physician, | Dispatched                              |              | PTT Blood, Stat collect                                                             |       |
|          | CBC w/ Auto Diff     | 12/04/20 12:56:28    | Test, 2021 ED               | In Process                              |              | Venous Blood Gas Blood, Stat collect, Start: T;N                                    |       |
|          |                      |                      | Physician,<br>Test, 2021 ED |                                         |              | Lactate Blood, Stat collect, Start: T;N                                             |       |
|          | Urinalysis           | 12/04/20 12:56:28    | Physician,                  | Dispatched                              |              | Calcium Level Total Blood, Stat collect                                             |       |
| rder St  |                      |                      |                             |                                         |              | Magnesium Level Blood, Stat collect Phosphate Level Blood, Stat collect, Start: T:N |       |
|          |                      |                      |                             |                                         |              | Acetaminophen Level Blood, Stat collect, Start: T;N                                 |       |
| Re-order | Order                | Date/Time            | Ordered By                  | Status                                  | ~            | Salicylate Level Blood, Stat collect, Start: T;N                                    |       |
|          | Type of Collection   | 12/04/20 15:35:11    | Test, 2021 ED<br>Physician  | A 1 1 1 1 1 1 1 1 1 1 1 1 1 1 1 1 1 1 1 | •            | Osmolality Blood, Stat collect                                                      |       |

Click Order Status to view the status of laboratory orders.

#### View Labs Results

Laboratory results from orders placed on the current encounter are displayed in the labs dialog. There are two views available, the Flowsheet and the Quick View. Select the tab from which you want to view results.

Your view defaults to that tab the next time you open the Labs tab for any patient.

If you want to review results, the Review All and Review All and Close buttons are available in the lower-left corner.

#### **Flowsheet View**

The Flowsheet View displays lab results by time, so all results that come back at the same time are displayed in the same column. The most recent result or results are displayed on the left.

| Chemistry Type of Collection Sodium Level Protassium Level Protassium Level Protassium Level Protassium Cevel Protal CO2 Anion Gap Glucose Random creatinine unnol/L         | s to Review           Dec 04, 2020 13:25           Capillary           1 20           1 6.8           109           23           1-12 | Show Prior Encour | inters | Open Patient Chart     @ Refree      Order Favorites     Go To Orders      CBC w/ Auto Diff Blood, Stat collect      Creatinine Blood, Stat collect      Glucose Random Blood, Stat collect      Blirubin Total Blood, Stat collect      Blirubin Stat collect |
|----------------------------------------------------------------------------------------------------|----------------------------------------------------------------------------------------------------|-------------------|--------|----------------------------------------------------------------------------------------------------|
| Chemistry Type of Collection Sodium Level mmol/L Potassium Level mmol/L Chloride mmol/L Anion Gap mmol/L Glucose Random mmol/L Creatinine umol/L                             | Capillary<br>1 20<br>1 6.8<br>109<br>23<br>1 -12<br>1 -12<br>1 -12                                                                    |                   | ^ >    | CBC w/ Auto Diff Blood, Stat collect     Lytes Blood, Stat collect     Creatinine Blood, Stat collect     Glucose Random Blood, Stat collect                                                                                                    |
| Type of Collection<br>Sodium Level mmol/L<br>Potassium Level mmol/L<br>Chloride mmol/L<br>Total CO2 mmol/L<br>Anion Gap mmol/L<br>Glucose Random mmol/L<br>Creatinine umol/L | Capillary<br>↓ 120<br>16.8<br>109<br>23<br>1-12                                                                                       |                   |        | Lytes Blood, Stat collect<br>Creatinine Blood, Stat collect<br>Glucose Random Blood, Stat collect                                                                                                    |
| Type of Collection<br>Sodium Level mmol/L<br>Potassium Level mmol/L<br>Chloride mmol/L<br>Total CO2 mmol/L<br>Anion Gap mmol/L<br>Glucose Random mmol/L<br>Creatinine umol/L | ↓ 120<br>! 6.8<br>109<br>23<br>! -12                                                                                                  |                   |        | Lytes Blood, Stat collect<br>Creatinine Blood, Stat collect<br>Glucose Random Blood, Stat collect                                                                                                    |
| Sodium Level mmol/L<br>Potassium Level mmol/L<br>Chloride mmol/L<br>Total CO2 mmol/L<br>Anion Gap mmol/L<br>Glucose Random mmol/L<br>Creatinine umol/L                       | ↓ 120<br>! 6.8<br>109<br>23<br>! -12                                                                                                  |                   |        | Creatinine Blood, Stat collect                                                                                                    |
| Potassium Level mmol/L<br>Chloride mmol/L<br>Total CO2 mmol/L<br>Anion Gap mmol/L<br>Glucose Random mmol/L<br>Creatinine umol/L                                              | 16.8<br>109<br>23<br>1-12                                                                                                    |                   |        | Glucose Random Blood, Stat collect                                                                                                    |
| Chloride mmol/L<br>Total CO2 mmol/L<br>Anion Gap mmol/L<br>Glucose Random mmol/L<br>Creatinine umol/L                                                                        | 109<br>23<br>! -12                                                                                                    |                   |        |                                                                                                    |
| Total CO2 mmol/L<br>Anion Gap mmol/L<br>Glucose Random mmol/L<br>Creatinine umol/L                                                                                           | 23<br>! -12                                                                                                    |                   |        |                                                                                                    |
| Anion Gap mmol/L<br>Glucose Random mmol/L<br>Creatinine umol/L                                                                                                    | !-12                                                                                                    |                   |        |                                                                                                    |
| Glucose Random mmol/L<br>Creatinine umol/L                                                                                                    |                                                                                                    |                   |        | ALT Blood, Stat collect Alkaline Phosphatase Blood, Stat collect                                                                                                    |
| Creatinine umol/L                                                                                                    |                                                                                                    |                   |        | Gamma Glutamyl Transferase                                                                                                    |
|                                                                                                    | 5.5                                                                                                    |                   |        | Blood, Stat collect, Start: T;N                                                                                                    |
|                                                                                                    | ↑134                                                                                                    |                   |        | Lipase Level Blood, Stat collect                                                                                                    |
| e-GFR (MDRD) mL/min/1.73m^2                                                                                                    | 78 🗬                                                                                                    |                   |        | CRP Blood, Stat collect, Start: T;N                                                                                                    |
| eGFR (CKD-EPI) mL/min/1.73m^2                                                                                                    | 48 🗬                                                                                                    |                   |        | Beta hCG Quantitative Blood, Stat collect, Start: T;N                                                                                                    |
| Bilirubin Total umol/L                                                                                                    | ↑ <b>45.0</b>                                                                                                    |                   |        | Troponin - QEH Blood, Stat collect, Start: T;N                                                                                                    |
| ALT mU/mL                                                                                                    | ↑ <b>78</b>                                                                                                    |                   |        | BNP Blood, Stat collect, Start: T;N                                                                                                    |
| AST mU/mL                                                                                                    | ↑87                                                                                                    |                   |        | D-Dimer Quantitative Blood, Stat collect, Start: T;N                                                                                                    |
| Lipase Level mU/mL                                                                                                    | ↑ <b>10099</b>                                                                                                    |                   |        | INR Blood, Stat collect                                                                                                    |
| CBC                                                                                                    |                                                                                                    |                   |        | PTT Blood, Stat collect                                                                                                    |
| WBC ×10^9/L                                                                                                    | 8.90                                                                                                    |                   |        | Venous Blood Gas Blood, Stat collect, Start: T;N                                                                                                    |
| Hgb g/L                                                                                                    | ↓ 128                                                                                                    |                   |        | Lactate Blood, Stat collect, Start: T;N                                                                                                    |
| Platelet ×10^9/L                                                                                                    | 200                                                                                                    |                   |        | Calcium Level Total Blood, Stat collect                                                                                                    |
| RBC ×10^12/L                                                                                                    | 5.00                                                                                                    |                   |        | Magnesium Level Blood, Stat collect                                                                                                    |
| Hct L/L                                                                                                    |                                                                                                    |                   |        | Phosphate Level Blood, Stat collect, Start: T;N                                                                                                    |
| MCV fi                                                                                                    | 90.0                                                                                                    |                   | ~      | Acetaminophen Level Blood, Stat collect, Start: T;N                                                                                                    |
| MCH pg                                                                                                    | 34.0                                                                                                    |                   |        | Salicylate Level Blood, Stat collect, Start: T;N                                                                                                    |

#### **Quick View**

The Quick View displays the last three results for a given test for the current encounter. The most recent result is displayed to the left, regardless of the time the result posted. Thus, results may be displayed in the same column that posted at different times during the current visit.

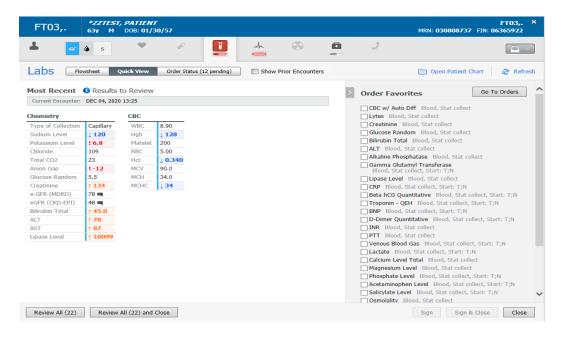

#### **View Result Details Missing**

From either view, position the pointer over the result to see time and reference range information.

| ED01                                              | ,A                                                                                                    | DUPO<br>66y                                                                 | DNT, FE<br>M DO                                             | LIX<br>)B: 06/21/                                                                                                    | 50                                  |          |   |
|---------------------------------------------------|----------------------------------------------------------------------------------------------------|-----------------------------------------------------------------------------|-------------------------------------------------------------|----------------------------------------------------------------------------------------------------|-------------------------------------|----------|---|
| *                                                 | $\bigcirc$                                                                                                    |                                                                             | ø                                                           |                                                                                                    | /_~_                                |          | 2 |
| Labs                                              | Flov                                                                                                    | sheet                                                                       | Quick                                                       | k View                                                                                                    | Order Status (2                     | pending) |   |
| Most Re                                           | cent (                                                                                                    | Res                                                                         | ults to R                                                   | Review                                                                                                    |                                     |          |   |
|                                                   | CONC                                                                                                    |                                                                             | unes co n                                                   | correction and a second second s |                                     |          |   |
| Current En                                        |                                                                                                    |                                                                             |                                                             | _                                                                                                    |                                     |          |   |
|                                                   | counter:                                                                                                    | Jan 3, 2                                                                    |                                                             | _                                                                                                    |                                     |          |   |
| Current En<br>Automateo<br>WBC                    | counter:                                                                                                    | Jan 3, 2<br>ology                                                           |                                                             | _                                                                                                    |                                     |          |   |
| Automated                                         | counter:<br>d Hemat<br>↑ 14.                                                                                                    | Jan 3, 2<br>ology<br>2                                                      | 017 08:20                                                   | _                                                                                                    |                                     |          |   |
| Automated<br>WBC                                  | counter:                                                                                                    | Jan 3, 2<br>ology<br>2<br>BC: 14.3                                          | 017 08:20<br>2 (HIGH)                                       |                                                                                                    |                                     |          |   |
| Automated<br>WBC<br>RBC                           | counter:<br>d Hemat<br>↑ 14.<br>4.8 W<br>14<br>14<br>4.8 N                                                                                                    | Jan 3, 2<br>ology<br>2<br>BC: 14.2<br>ormal L                               | 017 08:20<br>2 (HIGH)<br>ow: 4.0 x1                         |                                                                                                    | lormal High: 1                      | 1.0      |   |
| Automated<br>WBC<br>RBC<br>Hgb                    | counter:<br>d Hemat<br>14.<br>4.8 W<br>14<br>14<br>44 N<br>xd                                                                                                    | Jan 3, 2<br>ology<br>2<br>BC: 14.2<br>ormal L<br>0^3/me                     | 017 08:20<br>2 (HIGH)<br>ow: 4.0 x1                         | 0^3/mcL, N                                                                                                    |                                     |          |   |
| Automated<br>WBC<br>RBC<br>Hgb<br>Hct             | counter:<br>d Hemat<br>↑ 14.<br>4.8 W<br>14<br>44 N<br>32 C<br>92 m                                                                                                    | Jan 3, 2<br>plogy<br>2<br>BC: 14.2<br>prmal L<br>0^3/mo<br>ritical Lo<br>cL | 2 (HIGH)<br>ow: 4.0 x1<br>cL<br>ow: 2.0 x1(                 | 0^3/mcL, N<br>0^3/mcL, Ci                                                                                                    | lormal High: 1:<br>ritical High: 24 |          |   |
| Automated<br>WBC<br>RBC<br>Hgb<br>Hct<br>Platelet | counter:<br>d Hemat<br>14.<br>4.8<br>4<br>44.<br>32<br>32<br>51<br>32<br>51<br>52<br>51<br>52<br>51<br>52<br>51<br>52<br>52<br>52<br>52<br>52<br>52<br>52<br>52<br>52<br>52 | Jan 3, 2<br>plogy<br>2<br>BC: 14.2<br>prmal L<br>0^3/mo<br>cl<br>atus: Au   | 2 (HIGH)<br>ow: 4.0 x1<br>cL<br>ow: 2.0 x10<br>uth (Verific | 0^3/mcL, N<br>0^3/mcL, Cr<br>ed)                                                                                                    |                                     | 9 x10^3/ |   |

From either view, select the result to view the Result Details dialog box. From here you can view information on who else has reviewed the result and any comments entered by the lab.

| Result Details - | DUPONT, FELIX B -     | Complete Blog | d Count wit |       |
|------------------|-----------------------|---------------|-------------|-------|
| Result History   |                       |               |             |       |
| Value Valid F    | rom                   | Valid Until   |             |       |
| 14.2 01/03/      | 2017 8:26 AM CST      | Current       |             |       |
|                  |                       |               |             |       |
| Result Speci     | men Action List       |               |             |       |
| WBC 14.2 X1      | 0^3/MCL (HI)          |               |             |       |
| Normal Low 4     | .0 Normal High        | 11.0          |             |       |
| Critical Low 2   | 0 Critical High       | 24.9          |             |       |
| Date/Time JA     | NUARY 03, 2017        | 8:20 AM CST   |             |       |
| Contributor Sys  | tem POWERCHAF         | RT            |             |       |
| Accession Num    | ber 00000201700       | 03000018      |             |       |
| Service Resource | e <u>BWMC LH755 1</u> |               |             |       |
| Status AUTH      | VERIFIED)             |               |             |       |
| Trend            |                       |               |             |       |
| 2491113          |                       | Forward       | Print       | Close |

#### **View Results From Previous Encounters Missing**

You can select to view results from previous encounters directly from *ED LaunchPoint* as well. Select the box next to Prior Encounters. Results from previous encounters are displayed in a separate table to the right. The last three results for each test are displayed. The lookback time is a year.

| ED01,A                | DUPONT, FELIX<br>66y M DOB: 06/21/50 |                                           |             | ED01,A ×<br>MRN: 00004682 FIN: 000124261                                               |
|-----------------------|--------------------------------------|-------------------------------------------|-------------|----------------------------------------------------------------------------------------|
| 1                     | > <                                  | sh 🚱 🗖                                    |             | -                                                                                      |
| Labs                  | Flowsheet Quick View Orde            | r Status (2 pending)                      |             | Prior Encounters III Hide Favorites Orders 20 Refresh                                  |
| Current Enc<br>Review | counter    Results to                | Prior Encounters Las<br>in past 12 months | t 3 Results | Favorites     CBC w/ Differential                                                      |
|                       | Jan 3, 2017 08:20                    | Jul 12, 2016 07:35                        |             | Blood, Stat collect, T;N, Nurse collect                                                |
| Automated He          | ematology                            | Automated Hematology                      |             | BMP Blood, Stat collect, T;N, Lab Collect CMP Blood, Stat collect, T;N, Lab Collect, 0 |
| WBC                   | ↑ <b>14.2</b>                        | ↑ <b>14.2</b>                             |             | UA Urine, Stat collect, T;N                                                            |
| RBC                   | 4.80                                 | 4.90                                      |             | Blood Culture Blood, Stat collect, Collected, T;N                                      |
| Hgb                   | 14.6                                 | 15.0                                      |             | C-Reactive Protein                                                                     |
| Hct                   | 44.3                                 | 45.1                                      |             | C-Reactive Protein SI Blood                                                            |
| Platelet              | 324                                  | 340                                       |             | Troponin-I Blood, Stat collect, T;N                                                    |
| MCV                   | 92                                   | 92                                        |             |                                                                                        |
| MCH                   | 30.4                                 | 30.6                                      |             |                                                                                        |
| MCHC                  | 33.0                                 | 33.3                                      |             |                                                                                        |
|                       |                                      |                                           |             |                                                                                        |
| Review All (8)        | Review All (8) and Close             |                                           |             | Sign & Close Close                                                                     |

Depending on the number of results that are displayed, a scroll bar is available at the bottom of the dialog box allowing you to scroll to see all the qualifying results.

You can create additional space in the dialog box as well by collapsing the Favorites panel.

To do this, click **Hide Favorites** or the **arrow** tab next to the Favorites header.

#### Using the Radiology Tab

Select **Radiology** in *ED LaunchPoint* to open the Radiology tab. From the Radiology tab, providers can perform the following actions:

- Check the status of current orders.
- Place favorite imaging orders.
- Open a patient's order profile with the Orders button.
- Open a patient's chart with the Radiology link.

| He-order       Wet Read       Data/Time       Ordered by       Statu                 Cr. Head or Brain // Contrast               10/25/17             09:54:05               Completed               XR. Chest 2 Views             T.N. Stat, Reason: Chest pain, Transport Mode: Patient Bed                 Cr. Head or Brain // Contrast               Cr. Head or Brain // Contrast               Cr. Head or Brain // Contrast                 KR. Chest 2 Views             T.N. Stat, Reason: Chest pain, Transport Mode: Patient Bed             Cr. Head or Brain // Contrast               Cr. Head or Brain // Contrast                 KR. Chest 2 Views             Cr. Head or Brain // Contrast               KR. Chest 2 Views               T.N. Stat, Reason: Head Injury, Transport                 KM. KUB T.N. Stat, Reason: Adominal pain, unspecified, 0               KN Brain Cervical 2 or 3 Views               Tomos results                                                                                                    | ED0      | 7,A   | TEST, PAT<br>2y M | IENT<br>DOB: 11/27/ | /15       |       |       |           | ED07,A ><br>MRN: 12345678 FIN: 12345678                                                                                                    |
|----------------------------------------------------------------------------------------------------|----------|-------|-------------------|---------------------|-----------|-------|-------|-----------|----------------------------------------------------------------------------------------------------|
| Re-ender       Wet Read       Date/Time       Ordered By       Statue         CT Head or Brain<br>w/o Contrast       10/25/17<br>09:54:05       Test MD,<br>User       Completed       XR Chest 2 Views<br>TN, Stat, Reason: Head Injury, Transport Mode: Patient Bed         CT Head or Brain w/o Contrast       +       10/25/17       Test MD,<br>Disor       Completed         CT Head or Brain w/o Contrast       +       10/25/17       Completed       XR Chest 2 Views<br>TN, Stat, Reason: Head Injury, Transport<br>Mode: Patient Bed, 0         CT Hodorn w/ Contrast       -       -       -       -       -         CT Hodor Wrain w, Stat, Reason: State Reason: Addominal pain, unspecified, 0       -       -       -       -         CT Hodorn w/ Contrast       -       -       -       -       -       -       -         CT Hodorn w/ Contrast       -       -       -       -       -       -       -         CT Hodorn w/ Contrast       -       -       -       -       -       -       -         CT Hodorn w/ Contrast       -       -       -       -       -       -       -       -       -       -       -       -       -       -       -       -       -       -       -       -       -       -                                                                                                    | *        | *     | P                 | Ĩ                   | Apr.      |       |       | 2         |                                                                                                    |
| CT Head or Brain<br>w/o Contrast       10/25/17<br>09:54:05       Test MD,<br>User       Completed         XR Chest 2 Views<br>TN, Stat, Reason: Chest pain, Transport Mode: Patient Bed<br>CT Head or Brain w/o Contrast<br>TN, Stat, Reason: Head Injury, Transport<br>Mode: Patient Bed, 0         XB Chest 2 Views<br>TN, Stat, Reason: Chest pain, Transport Mode: Patient Bed, 0         XB TN, Stat, Reason: Spinal Injury, Transport Mode: Patient Bed, 0         XB TN, Stat, Reason: Spinal Injury,                                                                                                    | Radi     | ology | ,                 |                     |           |       |       |           | Orders 🥔 Refresh                                                                                                    |
| w/o Contrast     09:54:05     User     Completed       W/o Contrast     09:54:05     User     TN: Stat. Reason: wheet Dails, Transport Mode: Patient Bed       TN: Stat. Reason: A Reason: A Re | Re-order | Order |                   | Wet Read            | Date/Time | Order | ed By | Status    | Favorites                                                                                                    |
| CT Head or Brain w/o Contract     TN, Stat, Reason: Head Injury, Transport     Mode: Patient Bed, 0     KUB TYN, Stat, Reason: Adominal pain, unspecified, 0     XK Spine Cervical 2 or 3 Views     TN, Stat, Reason: Spinal Injury, Transport Mode: Patient Bed, 0     CT Abdomen w/ Contrast     TN, Stat, Reason: Addominal pain, generalized, Reason:     Addominal pain, generalized, Transport Mode: Patient Bed,     ABDOMINAL PAIN, GENERALZED, 0                                                                                                    |          |       |                   | +                   |           |       |       | Completed |                                                                                                    |
|                                                                                                    |          |       |                   |                     |           |       |       |           | <ul> <li>T<sub>2</sub>N, Stat, Reason: Head Injury, Reason: Head Injury, Transport<br/>Model: Faluent Bed, Carlo Control Control Control Control Control<br/>RKDB T<sub>2</sub>N, Stat, Reason: Abdominal pain, unspecified, 0</li> <li>RK Spine Cervical 20 or 3 Views<br/>T<sub>2</sub>N, Stat, Reason: Spinal Injury, Transport Mode: Patient Bed, 0</li> <li>CT Abdomen w/ Contrast<br/>Addominal pain, generalized, Transport Mode: Patient Bed,<br/>ABDOMINAL PAIN, GENERALIZED, 0</li> </ul> |

#### **Documenting Patient Care Activities**

Complete the following steps to document patient care activities in ED LaunchPoint:

- 1. When a number is displayed with the Patient Care icon to indicate that a patient care activity needs to be completed, click the **Patient Care** icon to open the Activities tab.
- 2. Click the **Document** icon next to the patient care activity that you want to complete, and click **Document**

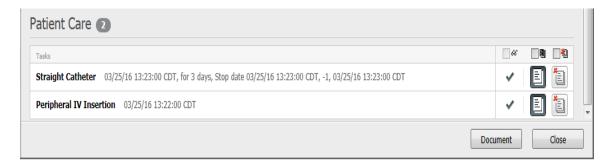

3. Complete the associated documentation components that remain open, and click **Sign**.

# **Throughput Status column**

#### Using the Patient Status Dialog Box

The Status column gives you a quick way to determine patient statuses. Their total length of stay (LOS), whether orders are completed, and disposition status are all displayed here. Once a disposition order is placed, the status updates to display the disposition order and the top LOS time displays the time since the disposition order was placed.

| Patient Status                  | Description            |
|---------------------------------|------------------------|
| Pre-Arrival<br>ETA 00:00        | Pre-Arrival            |
| Unassigned<br>00:19             | Unassigned             |
| 13:38                           | Orders Complete        |
| 00:07                           | Admit Orders Entered   |
| <b>*</b> ]<br>00:00 <b>~~</b> 0 | Discharge              |
| Assigned<br>00:44               | Assigned to a provider |
| Triage Needed<br>1117:32        | Triage Needed          |
| Triage Complete<br>03:37        | Triage Complete        |
| Eval in Progress<br>1064:17     | Evaluation in Progress |
| Dr Recheck<br>00:51             | Dr Recheck             |

#### Using the DOC Column

The DOC column replaces the PN (PowerNote) column. It shows when a PNED has een saved and/or signed. The white paper icon represents a saved document in, while the green paper icon with a cwhite checkmark represents a signed PNED . The documents can be access by clicking on the icons in the column.

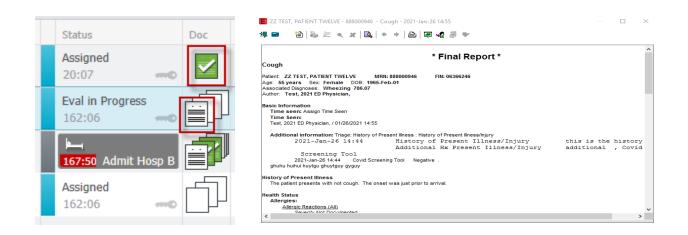

#### **Using the Patient Disposition Tab**

Use the ED LaunchPoint Patient Disposition to view patients who have been checked out of the emergency department (ED)

| 🛛 Exit 🔡 C  | alculator                 | Adl    | Hoc 🍰              | PM Conve  | rsation 🔻 | 🛛 🖪 Pati        | ent Prod | uct Inquiry | Colle | ctions Inquiry              | E Docu | ments 🛗 🤅  | cheduling | Арро | intment Book            | + Add | 🕶 📑 Bat | ch Report | 💦 Dep    | art 🛗 M   | ledical Recor   | d Request 🖕           |          |        |
|-------------|---------------------------|--------|--------------------|-----------|-----------|-----------------|----------|-------------|-------|-----------------------------|--------|------------|-----------|------|-------------------------|-------|---------|-----------|----------|-----------|-----------------|-----------------------|----------|--------|
|             |                           |        |                    |           |           |                 |          |             |       |                             |        |            |           |      |                         |       |         |           | LPZZ     | TEST, SIX | 🗧 👘 Re          | cent 👻 MRN            |          | - (    |
| D Launchi   | Point                     |        |                    |           |           |                 |          |             |       |                             |        |            |           |      |                         |       |         |           |          |           | [II] Full scree | n 🗃 Print             | n O mine | utes a |
|             |                           | ۹   10 | 00%                | -         |           |                 |          |             |       |                             |        |            |           |      |                         |       | _       |           |          |           |                 |                       |          |        |
| +1          | My Patie                  | ents   | PCH /              | All Beds  | PCH       | Triage/V        | /R       | PCH Sidero  | oms   | PCH StacU                   | PCH    | CCS -      |           | F    | Patient Disposit        | ions  | ٩       |           |          |           | W               | alker, Carol A,       | RN   ≡•  | 6      |
| Ay Patients | යි <u>.</u><br>Unassigned | •   E  | اللہ<br>Empty Beds | Waiting R | toom      | <b>Oritical</b> | No Dispo |             |       | Current: 2<br>Doctor: 215 h |        | : 0 Today: | 0         | _    | Departme<br>Median LOS: |       |         |           |          |           |                 | day: O                |          |        |
| LOS         | DR                        | RN     | ¥                  | ▲ TEM     | Р         | BP              | HR       | RR          | S     | pO2 O2 De                   | vice B | G Pa       | in C      | WA   | S                       | ø     | ĩ       | Ar        | <b>(</b> | B         | 2 5             | tatus                 | Doc      |        |
| 719:38      | 8                         |        | ] 🖾                | 38        | 11        | 145/90          | 99       | <b>↑2</b>   | 2   9 | 97 Room                     | air    | 8          | -         |      | 2                       | 2     | 1       |           |          |           |                 | *])<br>'18:19         | <b></b>  |        |
| 743:54      | 4                         | НК     | ]                  |           |           |                 |          |             |       |                             |        |            |           |      |                         |       |         |           |          |           |                 | riage Needeo<br>43:54 |          | ]      |
| 742:40      | 0 2Т                      | cw     |                    |           |           |                 |          |             |       |                             |        |            |           |      |                         |       | 1       |           |          |           |                 | val in Progress       |          | ]      |
| 743:55      | 5                         | CW     | ]                  |           |           |                 |          |             |       |                             |        |            |           |      | 66                      | P     |         |           |          |           |                 | riage Needer<br>43:55 |          |        |
|             |                           |        |                    |           |           |                 |          |             |       |                             |        |            |           |      |                         |       |         |           |          | e.        |                 | Inassigned            |          | _      |

|               |                   |                   |                   |                   |                          |              | FIIS       | Net Organizer f      | or Duethman     | , Andy      |                   |                    |                          |                             | - 0         |
|---------------|-------------------|-------------------|-------------------|-------------------|--------------------------|--------------|------------|----------------------|-----------------|-------------|-------------------|--------------------|--------------------------|-----------------------------|-------------|
|               |                   |                   | Notifications Na  |                   |                          |              |            |                      |                 |             |                   |                    |                          |                             |             |
| ED Laund      | hPoint 🌃 ED Dashi | board 🌇 Results ( | Callback Worklist | Message Center    | 🕻 Quality Me             | isures Summa | ry 🧡 Car   | fiovascular Floor Pl | an 🎍 Patient L  | st Tracking | List 🌇 eCoach     |                    |                          |                             |             |
| l Exit 📳 C    | alculator 🎽 AdHo  | c 🔒 PM Convers    | ation 🔹 🕵 Depart  | Communicate •     | Medical                  | Record Reque | it 🔥 Patie | nt Pharmacy 🔞 Dis    | cern Reporting  | ortal 📜 🗄   | HNACombine        | 🔾 Uptodate 🖕       | 🔩 Resul: 0 Propo.: 0 M   | lessa: 0 🖕                  |             |
|               |                   |                   |                   |                   |                          |              |            |                      |                 |             |                   |                    | HEATLEY,                 | PIPER • 🕋 Recent • Name     | 0           |
| ED Launchi    | Point             |                   |                   |                   |                          |              |            |                      |                 |             |                   |                    |                          | 🚼 Full screen 🛛 🔒 Print - 🤇 | 0 minutes   |
| +1            | My Patients       | ED All Beds       | ED Fast Track     | WR Patients       | Triage F                 | legistration | Ð15        | Green Team           | Blue Team       | ED Disast   | er                | Patient Dispositio | <b>M5</b>                | Duethman, Andy              | . ≡•        |
| 12 Jours      | 24 hours 48 hours | nhors () c        | ann ) Ann         | Anterta Di Hy Una | igned Notes <del>v</del> | Deposition   |            | Departme             | nt Total Patier | Count: 23   | Median Door to D  | octor: 37 min Medi | an LOS: 2 hrs 51 min AMA | - LWBS: 1 (4.3%) Admits:    |             |
|               |                   |                   |                   |                   |                          |              |            |                      |                 |             |                   |                    |                          |                             |             |
| Check-out Tim |                   | t Location Pat    | ient Information  |                   |                          | * ND P       | L RN       | Patient Details      |                 |             |                   |                    | Discharge Disposition    | LOS                         | 19          |
| January 31    |                   |                   |                   |                   |                          | _            |            |                      |                 |             |                   |                    |                          |                             |             |
|               | 18:24 FT01,A      |                   | ATLEY, PIPER      | 32y F             |                          | 9 60         | EH         | Dx: Streptococc      |                 |             |                   |                    | Home or Self Care        |                             |             |
| 1/31/2019     |                   |                   | TTERSON, SAM      | 55y M             | 0                        |              |            | Chest pain - Car     | diac            |             |                   |                    | Home or Self Care        |                             |             |
|               | 08:05 ED10,A      | -                 | MEZ, MILA         | 79y F             |                          | E EC         | EH         | head lac             |                 |             |                   |                    | Home or Self Care        |                             |             |
|               | 08:04 ED05,A      |                   | ANG, MARK JOSE    |                   |                          | E EC         | EH         | Dx: Chest pain       | Ţ               |             | wife is in the WF |                    | Home or Self Care        |                             |             |
|               | 17:56 FT01,A      | 4                 |                   | 55y F             |                          | 9 07         | CIUF       | Dx: Streptococc      | al pharyngitis  |             |                   |                    | Home or Self Care        | 0h 36m                      |             |
| January 30    |                   |                   |                   |                   |                          |              |            |                      |                 |             |                   |                    | Home or Self Care        | at. 20                      |             |
| 1/30/2019 1   |                   |                   | ILLEY, SOPHIA     | 28y F             | 0                        | -            |            | Lab draw             |                 |             |                   |                    |                          |                             |             |
| 1/30/2019 1   |                   |                   | ILLEY, ELLA       | 38y F             | 0                        | -            |            | Lab draw             |                 |             |                   |                    | Home or Self Care        |                             |             |
| 01/30/2019 1  |                   |                   | ILLEY, ELLA       | 38y F             | 00                       |              |            | Laceration           |                 |             |                   |                    | Home or Self Care        |                             |             |
|               | 13:46 ED06,A      |                   | ILLEY, HARPER     | 36y F             | 9                        | -            |            | Laceration           |                 |             |                   |                    | Home or Self Care        |                             |             |
|               | 12:58 661,1       |                   | VAREZ, ALMA       | 42y F             |                          | O BH         | o          | Dx: Dyspnea          |                 |             |                   |                    | Home or Self Care        | Sh 18m                      |             |
|               | 10:51 CARD2,B     |                   | RANKLIN, BILL     | 68y M             |                          | 6 💷          | EP         | Chest pain           |                 |             |                   |                    |                          |                             |             |
|               | 99:56 ED07,8      |                   | ANG, MARK JOSE    |                   |                          | 33           | EH         |                      |                 | on; Sleep a | pnea; Streptoco   | ccal pharyngitis   | 📃 🚺 Home or Self Care    |                             |             |
| 01/30/2019    |                   |                   | FFEY, STANLEY     | 66y M             |                          | 9            |            | Chest pain - Car     |                 |             |                   |                    | Home or Self Care        |                             |             |
| 01/30/2019    |                   |                   | ITH, DOROTHY      | 73y F             |                          | 9            |            | Chest pain - Car     |                 |             |                   |                    | Home or Self Care        |                             |             |
| 01/30/2019    |                   | _                 | KER, HUGH         | 68y M             |                          |              |            | Chest pain - Car     |                 |             |                   |                    | Home or Self Care        |                             | <u>7m</u> ] |
|               | 08:16 ED06,A      | _                 | RANKLIN, BILL     | 68y M             |                          | 9 12         | EP         | Dx: Peritonsilla     |                 |             |                   |                    | Home or Self Care        |                             |             |
| 01/30/2019    |                   |                   | RANKLIN, BILL     | 68y M             | 0                        | -            |            | Chest pain - Car     |                 |             |                   |                    | Home or Self Care        |                             | _           |
|               | 12:08 ED07,A      | _                 | ID, MATILDA       | 35y F             |                          | HA           | AA         | Abdominal pain       |                 |             |                   |                    | Home or Self Care        |                             |             |
|               | 12:08 FT01,A      | _                 | NEY, SOPHIA       | 65y F             |                          | AH C         | AA         | Dx: Arm lacerat      | non             |             |                   |                    | Home or Self Care        |                             | _           |
|               | 12:06 566,1       | BR                | UNS, ASHLEY       | 29y F             |                          | 9            |            | Dysuria              |                 |             |                   |                    | Home or Self Care        | 0 12h 50                    | 50          |
| January 23    | -                 |                   | CARACTER IN       | 10.0              |                          |              |            | dent entre 20        |                 |             | Lulle con         |                    |                          | 45.01-                      |             |
|               | 14:31 ED13,A      |                   | UZ, CARMEN        | 65y F             |                          | EV           | Eb,        |                      |                 | cion to L s | houlder. SOB up   | on exertion        | Home or Self Care        |                             |             |
|               | 13:02 ED14,A      |                   | NWELL, LYDIA      | 68y F             |                          | eg eg        | RG         | " R forearm lace     | aracion. 🗇      |             | In CT Scan        |                    | Home or Self Care        |                             | 1           |
| 01/29/2019    | 18:51 WR          | NO                | RMAN, ROGER       | S8y M             | 0                        | 8            |            | Abscess              |                 | _           |                   |                    | 🗩 🔝 Left Without Being   | g Seen Oh 51m               |             |

#### Selecting the Look-Back Time

You can select a specific look-back time from the available options (such as **12 Hours**, **24 Hours**, and so on), or you can select a custom look-back range to adjust how far back you look. Click **Custom** to open the Custom Look back Range dialog box, and then click in the Date Range box to select a range from the calendar.

| +1 My Patients        | ED All     | Beds    | ED Fas | t Track | c 1      | WR Pat | ients | Т        | riage       | Regis        | tration  | E       | MS   | Gree   | n Tear        |
|-----------------------|------------|---------|--------|---------|----------|--------|-------|----------|-------------|--------------|----------|---------|------|--------|---------------|
| 2 hours 24 hours 48 h | ours 72 ho | urs 🕓 🕻 | Custom | ) a     | My Pat   | ients  | () M  | y Unsigr | ned Notes 🔻 |              | Disposit | tions 🔻 |      | 0      | epar          |
| ustom Lookback Rang   | e          |         |        |         |          |        |       |          |             |              | ×        | яL      | RN   | Patier | nt Deta       |
| Event                 |            | Date R  | 2000   |         |          |        |       |          | Time        |              |          |         | EH   |        | Strept        |
| Checked Out           | ~          | p1/30/2 | -      | 1/31/2  | 019      |        | Ħ     | _        | 08:00       | $\checkmark$ |          |         | EH   | Ches   | t pain<br>Hac |
|                       |            | <       | DEC    |         | <b>~</b> | 2018   | ~     |          |             | JAN          |          |         | 2019 | ~      | >             |
|                       |            | Sun     | Mon    | Tue     | Wed      | Thu    | Fri   | Sat      | Sun         | Mon          | Tue      | Wed     | Thu  | Fri    | Sat           |
|                       |            | 25      | 26     | 27      | 28       | 29     | 30    | 1        | 30          | 31           | 1        | 2       | 3    | 4      | 5             |
|                       |            | 2       | 3      | 4       | 5        | 6      | 7     | 8        | 6           | 7            | 8        | 9       | 10   | 11     | 12            |
|                       |            | 9       | 10     | 11      | 12       | 13     | 14    | 15       | 13          | 14           | 15       | 16      | 17   | 18     | 19            |
|                       |            | 16      | 17     | 18      | 19       | 20     | 21    | 22       | 20          | 21           | 22       | 23      | 24   | 25     | 26            |
|                       |            | 23      | 24     | 25      | 26       | 27     | 28    | 29       | 27          | 28           | 29       | 30      | 31   | 4      | 2             |
|                       |            | 30      | 31     | 1       | 2        | 3      | 4     | 5        | 3           | 4            | 5        | 6       | 7    | 8      | 9             |

#### **Filtering Patients**

The following filters are available:

- **My Patients:** Select this filter to view patients you are assigned to.
- **Unsigned Notes:** Select this filter to view patients whose documentation is unfinished. You can filter by the following documentation statuses:
  - Needs Cosign
  - In Progress
  - Workflow Only
  - No Documentation Started
- **Dispositions:** Select this filter to view patients with a particular depart tracking event or discharge disposition.
  - Examples of depart tracking events include Discharge, Admit, and Transfer.
  - Examples of discharge dispositions include Home or Self-Care, Left without Being Seen, and Left Against Medical Advice.